GIRAFE *Infos* 

*Le bulletin trimestriel d'information des adhérents de l'ASTRO-CLUB DE LA GIRAFE Janvier/Février/Mars 2011* 

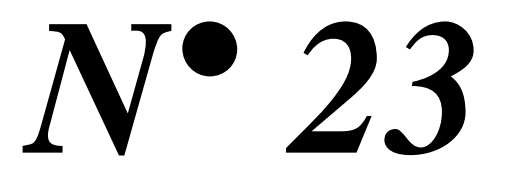

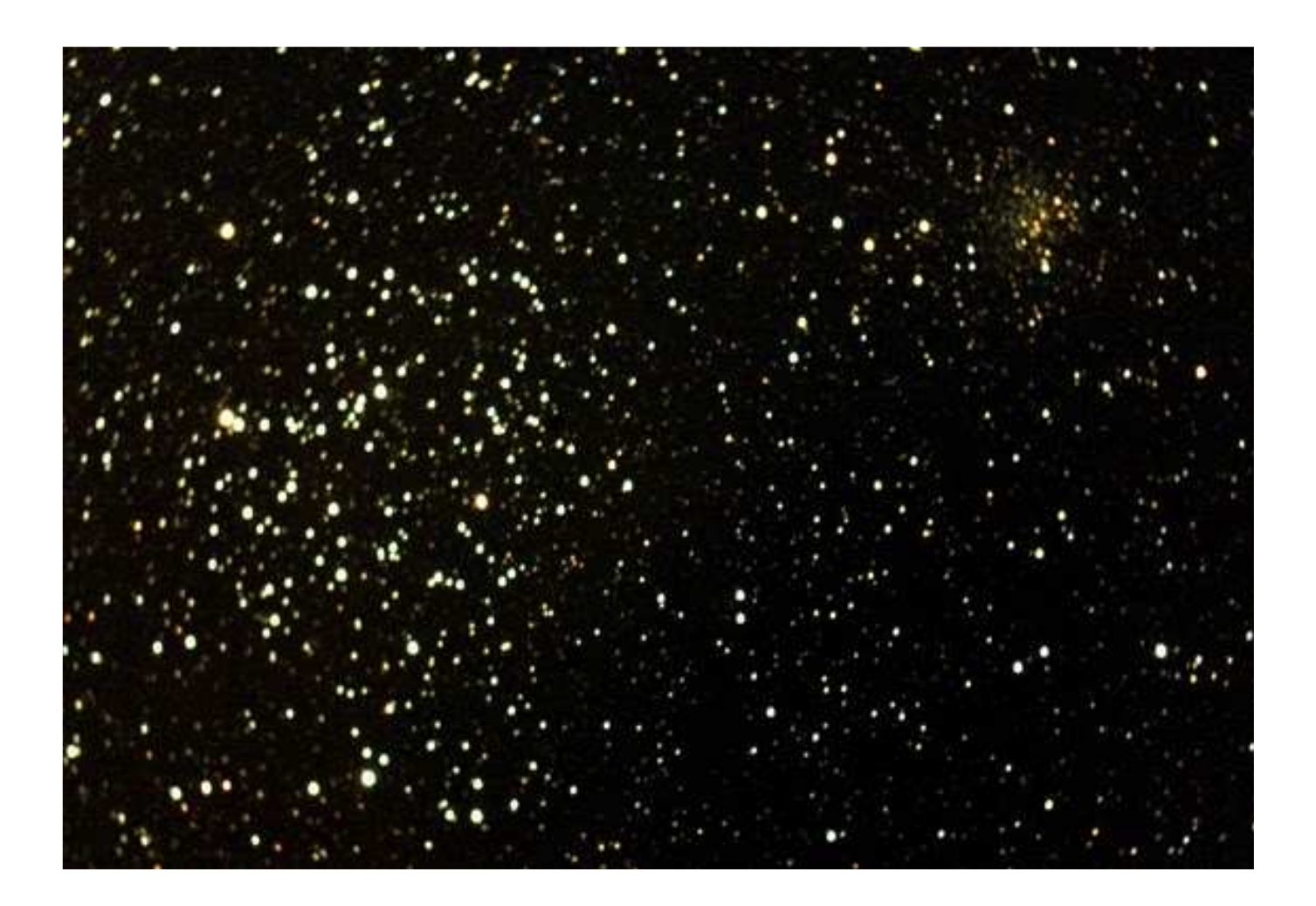

L'amas ouvert M 35 et NGC 2158 dans la constellation des Gémeaux Photo Jean-Charles FARE avec un MEADE 254 mm et EOS 350 D

### **EDITORIAL**

Quelle est la meilleure saison pour observer ? A cette question souvent posée, la plupart des astronomes amateurs répondent « l'hiver, car les nuits sont longues, on peut observer longtemps et de bonne heure, le ciel hivernal possède des joyaux facilement accessibles même avec de modestes instruments d'observation, il est plus stable permettant ainsi d'obtenir de très belles images, par contre revers de la médaille, il fait un froid glacial et il faut se couvrir très chaudement ». Cela tombe bien, en cette toute fin d'année nous entrons dans cette saison propice à l'observation. C'est aussi le bon moment pour faire le bilan de l'année qui se termine, de faire des projets pour la nouvelle année qui arrive à grand pas, mais aussi pour prendre de nouvelles résolutions. Durant cette année 2010, la GIRAFE a organisé ou a été sollicitée pour organiser des soirées évènementielles. Hormis les « Rencontres astronomiques du Calvados » dont elle est à l'origine et qui concerne un public averti donc restreint, les autres évènements comme « La nuis des étoiles », « Jardifoliz », « Le jour de la nuit », ou bien comme dernièrement « La fête de la science » à Moult, permettent de montrer qu'à la GIRAFE, nous n'avons pas toutes les compétences pour animer des évènements ciblés « grand public » ou se mêlent les personnes intéressées, les curieux d'un soir et les badauds. Si notre domaine de prédilection est sur le terrain ou notre faculté à présenter et à montrer les curiosités célestes ne peut-être remise en cause. Si le tallent et la qualité des travaux photographiques de nos adhérents nous permettent de réaliser aussi de très belles expositions photos. Si nous aimons tant transmettre notre passion et nos connaissances aux personnes intéressées en petit comité, nous ne possédons hélas pas suffisamment les compétences pour faire de l'animation auprès d'un auditoire de masse, bien utile lorsque la météo est défavorable à l'observation. C'est un sérieux handicap dans la réussite d'évènements grand public car la satisfaction des visiteurs est fonction des conditions météorologiques mais aussi des activités de substitution. Le public vient d'abord pour regarder dans les télescopes mis à disposition, et pouvoir retenir les visiteurs d'un soir en attentant une éventuelle éclaircie, captiver leur attention en leur racontant des histoires cosmiques, savoir transmettre un message, une passion ou des données scientifiques à une foule de personnes ou peuvent s'y mêler des esprits chagrins n'est pas à la portée de tout passionné d'astronomie. Présenter le ciel à un groupe restreint autour de son télescope ou bien animer un atelier à un groupe de personnes intéressées n'a rien à voir avec de l'animation de masse. Alors à la GIRAFE, il est sûrement souhaitable de se recentrer sur ce que nous faisons de mieux, de l'astronomie de terrain et de revenir à notre activité de base : l'observation. Si les ateliers qui ont été mis en place début 2010 doivent se poursuivre car ils permettent la transmission des connaissances techniques, donc de progresser plus facilement en plus rapidement sur le terrain, que ce soit en observation ou en photographie. Par contre, en ce qui concerne les activités évènementielles, elles doivent être réalisées dans la limite de nos compétences pour éviter d'avoir un bilan en demi-teinte, d'avoir des critiques ou des reproches, ce qui n'est pas toujours agréable lorsque l'on connaît le travail que peut représenter la mise en place de ce type d'activité par une poignée de bénévoles.

Alors puisque l'hiver vient d'arriver, observons et profitons pleinement du spectacle céleste offert, même si les autres saisons ont aussi leur charme.

Bonne lecture, bonnes observations hivernales et bonne année 2011 à tous.

Pascal GASTIN

### **SOMMAIRE N° 23**

- Page 3 : Activités réalisées au 4ème trimestre 2010
- Page 4 : Prévisions d'activités pour 2011
- Page 5 : Rencontre avec un adhérent : Alain LEPETIT
- Page 6 : Télescope Newton Orion Optics 150/750 sur HEQ 5 GOTO par Alain LEPETIT
- Page 8 : Collimation des miroirs des télescopes Newton
- Page 12 : Urbain LE VERRIER par Lilian LAISNE
- Page 18 : Le ciel d'hiver
- Page 22 : Observer l'éclipse partielle de Soleil du 4 janvier
- Page 23 : Observer une région lunaire : Clavius par Alain DE LA TORRE
- Page 24 : Photos des adhérents
- Page 26 : Liste des adhérents
- Page 28 : Analyse des variations des effectifs des adhérents de 2005 à 2009 par Lilian LAISNE
- Page 30 : Bulletin d'adhésion ou de réadhésion pour 2011
- Page 31 : Petites annonces

#### **GIRAFE** Infos

Pascal GASTIN - MJC Tandem - 8, rue Nicolas ORESME - 14000 CAEN – pascal.gastin@wanadoo.fr

Toutes les photos, cartes célestes ainsi que les éphémérides sont publiées avec l'autorisation de leur auteur.

NB: La reproduction partielle ou complète des articles de ce bulletin est autorisée à condition d'en citer la provenance.

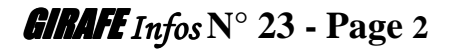

# **ACTIVITES ASTRO REALISEES AU 4ème TRIMESTRE 2010**

#### **Vendredi 1er Octobre : Atelier à la MJC Tandem de CAEN**

Montage, réglage et utilisation d'un instrument d'initiation, atelier animé par Pascal GASTIN.

#### **Samedi 30 Octobre : Seconde édition du « Jour de la Nuit »**

**A Caen,** pour la seconde édition, la GIRAFE a été sollicitée par la municipalité de Caen pour l'animation de cette soirée consacrée à la protection de la nuit. Dans le cadre de son programme sur le développement durable, la ville de CAEN souhaite revoir son éclairage urbain afin qu'il soit plus respectueux de l'environnement et d'en réduire aussi les coûts d'utilisation. C'est pourquoi les élus ayant en charge ce dossier souhaitaient que la ville participe à cet évènement pour informer et sensibiliser ses administrés.

A partir de 21 H 00 et jusqu'à minuit sur le parking de l'hippodrome, les lampadaires environnant se sont éteints pour laisser la place à la nuit et aux télescopes qui pointaient en direction de Jupiter à l'apparition furtive. Deux expositions, l'une sur la pollution lumineuse et l'autre de clichés célestes pris par les amateurs de la GIRAFE étaient présentées à un public venu nombreux malgré la menace des gros nuages. De même les projections du diaporama commenté de Laurent BEGUE et d'un film sur la pollution lumineuse ont fortement intéressé et ont été appréciés par ces curieux d'un soir. Quand à l'animation de cette soirée, elle était assurée par Claude CHAUMONT et René CAVAROZ. Cette manifestation a été un succès grâce aussi au soutien des membres de l'ASNORA et aux autres animations prévues par la ville.

Côté chiffres, nous pouvons annoncer 200 à 300 visiteurs voire peut-être même plus, car difficile à estimer puisqu'il y a eu du passage de 21h à Minuit. Et puis nous avons fêté le départ de Jacques WALLIANG autour d'un verre de l'amitié et d'un copieux repas chaud. Enfin le maire adjoint de la ville en charge de l'Environnement et du Développement Durable s'est déplacé, un rendez-vous technique devrait nous être proposé prochainement... Bref un bilan très positif. (Texte : Pascal et Suzelle, photos : Suzelle)

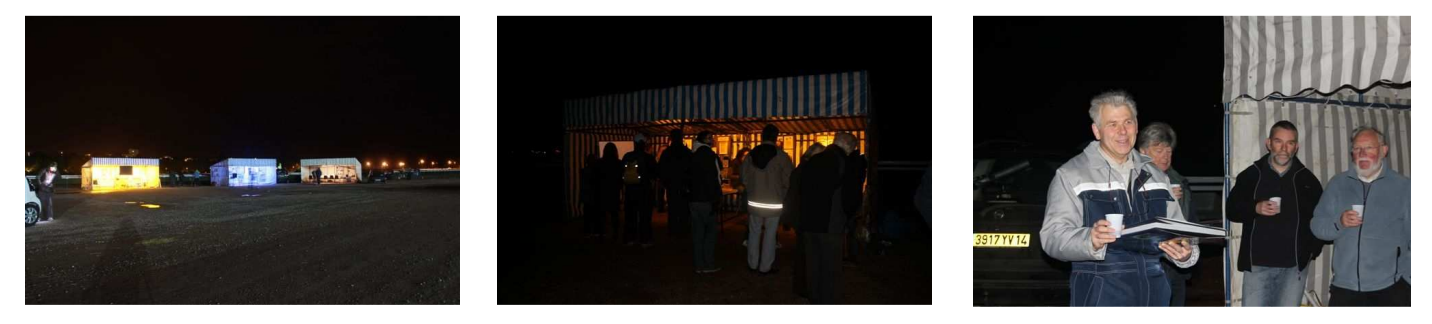

Au même moment au **Mesnil Simon**, Jean-Charles FARE aidé de trois adhérents de la GIRAFE, avait aussi convié les habitants de sa commune du Pays d'Auge pour les sensibiliser à la sauvegarde de la nuit, car même en milieu rural la pollution lumineuse peut devenir un problème. Coté ciel, la catastrophe! Il s'est inexorablement couvert vers 19h, et Jean-Charles n'a pu montrer que Jupiter dans la brumasse. C'est bien dommage, car une vingtaine de visiteurs de tous âges, très intéressés, voire passionnés était venu pour observer dans les quatre instruments de 102 à 355mm de diamètre mis à disposition. L'essentiel de la soirée a donc eu lieu dans le garage, autour d'un mini stand avec un diaporama de photos astro, toutes prises au Mesnil Simon et quelques documents imprimés repris du site de la GIRAFE. L'illustration était dehors, avec l'énorme halo de lumière de Caen dans les nuages à 45km, la soirée s'est poursuivie par une passionnante discussion à bâtons rompus jusqu'à 23h. Le public aurait sûrement été plus nombreux si le ciel s'était dégagé. Un tour du ciel d'Automne avec une trentaine d'objets remarquables à observer était prévu, il est gardé pour l'année prochaine! (Texte : Jean-Charles et Pascal)

#### **Samedi 19 Novembre : Soirée astronomie à Moult**

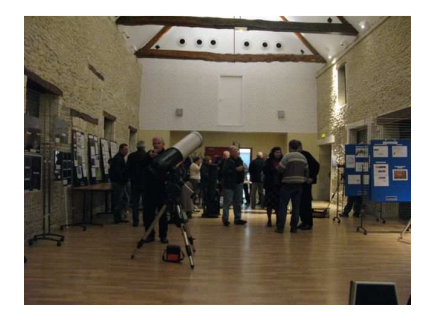

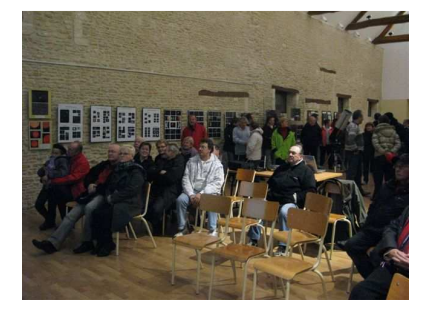

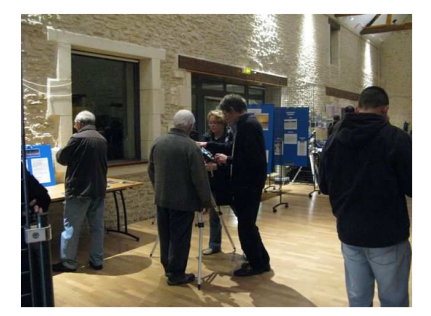

GIRAFE *Infos* **N° 23 - Page 3**

Le syndicat d'Iniative et la commune de Moult ont proposé une soirée « Astronomie en Val ès dunes » à la salle des fêtes de Moult le vendredi 19 novembre. A partir de 20 H 30, une exposition très fournie en matériels d'observation, photos et projections a permis à un public nombreux de découvrir les activités des membres de l'astro-club de la girafe. L'observation extérieure prévue n'a pas pu se faire en raison de l'épaisse couverture nuageuse et une partie du public est reparti très déçue. Jean-Charles FARE a présenté vers 22 H 00 ses photos réalisées au Mesnil Simon, dans la région de Lisieux. 300 clichés projetés sur grand écran qui ont enchanté le public restant. Les commentaires de cet astronome averti ont permis de découvrir l'espace, les mondes multiples et infinis qui nous entourent, de la lune si proche aux très lointaines nébuleuses et galaxies distantes de millions d'années lumières, le relief lunaire, les couleurs, la composition, les satellites de tous ces astres et planètes. Découverte érudite et passionnante. Vers 23 H 00, le ciel s'est quelque peu dégagé, les télescopes ont été installés à l'extérieur, ils ont permis de découvrir en vision directe, les reliefs de la lune, le fameux cratère Copernic et Jupiter entouré de ses quatre satellites. Le vin chaud et les chouquettes offerts par la municipalité furent les bienvenus. (Christian LECHEVALLIER, Président du SI Val ès Dune).

A noter que cette soirée a été proposée à la GIRAFE par Monique LEVEQUE et Gérard CRUCHON, membres actifs de notre astro-club puisqu'ils ont participé au « Jour de la Nuit » au Mesnil Simon. Ils ont réservé aux bénévoles de cette soirée un accueil chaleureux et offert le repas du soir.

#### **Vendredi 4 Décembre : Soirée observation à CAEN**

Après une semaine de neige, une belle soirée d'observation sur notre terrain caennais pouvait être espérée. Une petite poignée d'observateur a osé braver la froidure hivernale de cette fin d'automne, les pieds dans la neige et la tête dans les étoiles. Malheureusement, la belle soirée espérée n'a pas eu lieu puisque de nombreux nuages ont fait leur apparition rapidement, et la neige a reflété les lumières de la ville vers la voûte céleste. Néanmoins Jupiter a été longuement observée dans le 300 mm, de même que la grande nébuleuse d'Orion de retour dans le ciel soir, sans oublier d'autres grands classiques de la saison.

# **PREVISIONS D'ACTIVITES POUR 2011**

#### **- Soirées d'observations : A Banneville sur Ajon ou à Caen**

Des soirées d'observations seront prévues toutes les 4 à 6 semaines en fonction des prévisions météo et des évènements astronomiques.

#### **- Ateliers**

Vu le succès des ateliers rencontrés en 2010, ils sont reconduits pour 2001 dès janvier.

- \* Montage, réglage et utilisation de lunette ou télescope d'initiation par Pascal GASTIN
- \* Initiation à la photographie numérique basique (conjonctions, constellations, Lune) par Pascal GASTIN
- \* Utilisation des coordonnées équatoriales différentielles par Pascal GASTIN
- \* Collimation des miroirs de télescopes par Pascal GASTIN
- \* Nettoyage des miroirs de télescopes Newton par Pascal GASTIN

#### **- Samedi 22 Janvier 2011 : Réunion d'information et projet d'activités pour 2011 à Tandem CAEN**

Cette soirée a pour but d'informer, de discuter et d'élaborer les activités du club pour l'année qui commence et de préparer l'assemblée générale prévue courant février/mars. Elle sera clôturée par un pot de l'amitié et autour d'une galette des rois.

#### **- Samedi 26 Mars ou 9 Avril 2011 : Rencontres astronomiques du Calvados à BANNEVILLE SUR AJON**

La 9ème édition des « Rencontres Astronomiques du Calvados » aura lieu à BANNEVILLE SUR AJON. La date ainsi que le programme seront établis lors de la réunion du 22 janvier.

#### **- Samedi 06 Août 2011 : La « Nuit des étoiles » à la chapelle St-Clair de BANNEVILLE SUR AJON.**

Pour la 21<sup>ème</sup> édition et la 8<sup>ème</sup> année consécutive à Banneville sur Ajon. Plus d'informations dans le numéro de l'été de GIRAFE Infos.

#### **- Samedi 1er Octobre 2011 : Participation à la 3ème édition du « Jour de la Nuit ».**

Prévue en collaboration avec la municipalité caennaise, cette soirée a pour but de faire découvrir l'astronomie au grand public, mais aussi de le sensibiliser sur l'intérêt de protéger la nuit contre les nuisances du gaspillage de lumière.

# **RENCONTRE AVEC UN ADHERENT**

# **Alain LEPETIT**

45 ans, Marié 3 enfants Commercial dans l'équipement industriel pour la plasturgie

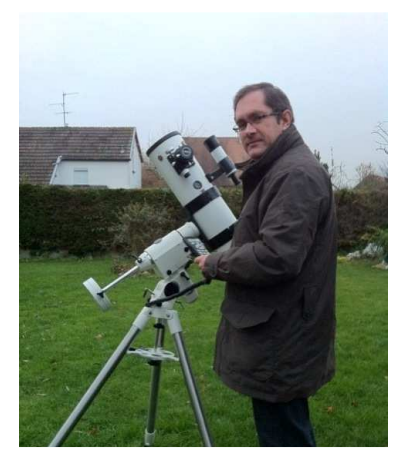

**GIRAFE Infos** : Depuis combien de temps tu t'intéresses à l'astronomie ?

**Alain LEPETIT :** Après des années à lever les yeux au ciel, (mes profs disaient toujours que j'étais dans la lune), j'ai commencé réellement il y a 5 ans après une nuit des étoiles de l'association ALGO puis une rencontre astro de la GIRAFE. Je suis attiré par l'espace et je rêve de gagner au loto afin de me payer un aller retour tout la haut. Malheureusement je ne joue pas et reste donc les pieds sur terre.

#### **GIRAFE Infos** : Quel(s) instrument(s) possèdes-tu ?

**Alain LEPETIT :** J'ai acquis dés le début un newton 114/900mm que je conseille à tous débutants pour son rapport prix/diamètre. Les premières observations de Jupiter et Saturne restent un grand moment d'émotion. J'ai rapidement changé la monture d'origine (EQ2) par une EQ4 motorisé 1 axe pour m'initier à la webcam avec une monture plus rigide et plus stable. Cette année j'ai tout revendu pour acquérir un Célestron C8 sur monture Heq5 goto. Déçu pour l'instant par le Schmitt (par manque de maîtrise de ma part) j'ai racheté un tube Newton Orion Optics 150/750mm et la c'est le bonheur. Tout cela grâce aux sites de ventes de matériel d'occasion afin de s'équiper à moindre frais. L'astro peut être budgétivore.

**GIRAFE Infos** : Dans quelle catégorie d'amateur tu te situes ? **Alain LEPETIT :** Amateur, avec une énooooorme marge de progression

#### **GIRAFE Infos** : Tu observes souvent le ciel ?

**Alain LEPETIT :** Malheureusement non, il faut combiner le temps disponible avec une météo favorable et quelquefois le manque de courage. C'est pourtant par la pratique que l'on progresse

**GIRAFE Infos** : Tu possèdes une expérience en photographie planétaire à la Webcam, quels conseils donnes-tu pour débuter ? **Alain LEPETIT :** Ne pas hésiter à se faire aider, sinon les longues heures à comprendre le réglage et surtout le traitement d'image peuvent dérouter. Depuis cette année, j'ai toujours avec moi un carnet avec moi pour noter des remarques sur les conditions d'observation et réglages des instruments. C'est un gain de temps important d'une soirée à l'autre

Les échanges lors des soirées ou ateliers organisés par la GIRAFE sont également très utiles. J'en profite pour remercier tous les organisateurs de ces moments d'échanges.

Autre point technique, ne pas négliger la qualité de la monture. Plus c'est stable, meilleur sera le résultat.

**GIRAFE Infos** : Dans l'actualité astro de ces derniers mois, y a t il quelque chose qui t'a le plus intéressé ?

**Alain LEPETIT :** J'aime regarder les images de Hubble ou de la sonde Cassini mais j'avoue que les échelles de distance et de temps me dépassent.

Je suis fasciné par la technologie qui permet par exemple d'envoyer un robot sur Mars et le télécommander depuis la terre ou des sondes avec des objectifs à plusieurs années

**GIRAFE Infos** : Tes projets astro pour l'avenir ? **Alain LEPETIT :** Acquérir un reflex numérique pour voir ce que notre œil ne peut déceler et en garder une trace indélébile ainsi qu'une petite lunette guide que je pourrais également utiliser seul lors de mes déplacements professionnels

Merci à Alain d'avoir bien voulu répondre à ces quelques questions.

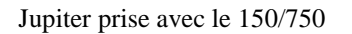

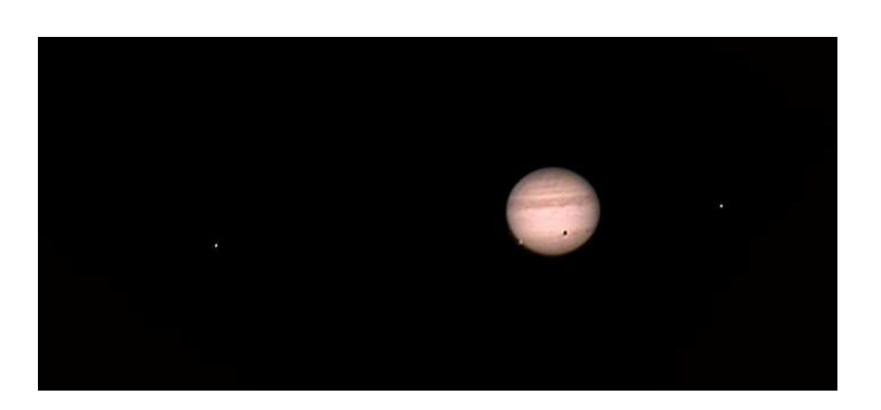

GIRAFE *Infos* **N° 23 - Page 5**

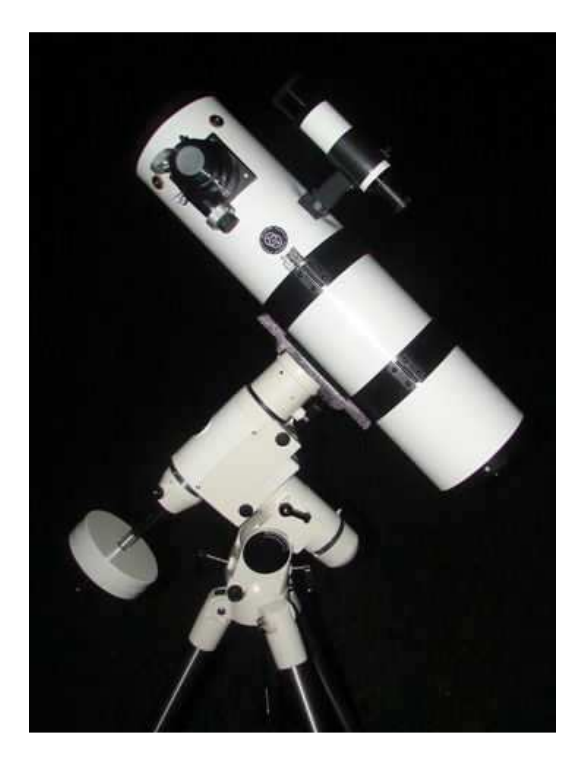

# TELESCOPE NEWTO **ORION OPTICS 150/750 SUR MONTURE EQUATORIALE SKYWATCHER HEQ 5 GOTO**

Par Alain LEPETIT

Le binôme tube/monture est cohérent, et l'ensemble de couleur blanc est plutôt esthétique.

La monture HEQ 5 possède une bonne capacité de charge, un fonctionnement silencieux et reste d'un poids et d'un gabarit raisonnable.

#### **Tube optique ORION OPTICS 150/750**

J'ai choisi ce tube optique de marque ORION OPTICS 150/750mm de type Newton pour le compromis grand champ/ transportabilité, ainsi que la possibilité d'une sortie du foyer compatible en visuel et webcam avec un diamètre de miroir secondaire suffisant (voir schéma).

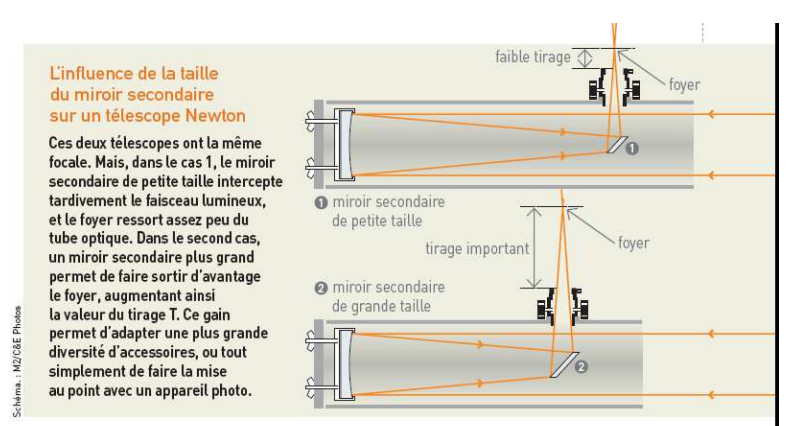

Avec le hasard des annonces sur le net, j'ai donc trouvé un tube Orion Optics 150/750mm répondant à mes critères. Le pouvoir réfléchissant des miroirs de cette marque n'est plus à faire et l'ancien propriétaire avait testé une webcam avec succès.

Ce tube possède une ouverture de 150 mm pour une focale de 750 mm, soit un rapport d'ouverture de 5.

Première impression : Le tube est léger (tant mieux pour la monture) mais semble fragile. Les anneaux de serrage sont larges mais manque d'une platine supérieur pour l'ajout éventuel d'une lunette guide ou d'un appareil photo. Le porte oculaire est au coulant de 50,8 mm et 31,75 mm avec serrage annulaire pour ne pas abîmer les oculaires avec une simple vis de serrage. La mise au point est du type Crayford avec une vis de blocage et une vis de réglage du jeu. Le réglage démultiplié 10 :1 n'est pas un gadget et il est très utile lors d'observations à forts grossissements. Le chercheur 8x50mm très lumineux, et le miroir secondaire est tenu par une araignée à 4 lames fines. Sur le mien, le secondaire est équipé de vis « bob's knobs » et celles du primaire sont serrés avec des écrous « Nilstop » ??? Je n'ai pas encore d'explication mais pour l'instant je n'ai pas eu besoin de corriger la collimation.

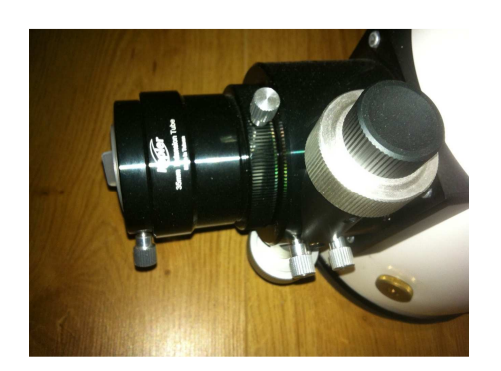

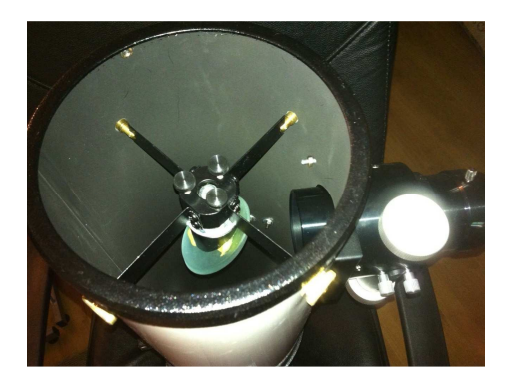

GIRAFE *Infos* **N° 23 - Page 6**

#### **La monture équatoriale Skywatcher HEQ 5 GOTO**

Sur mon premier télescope (114/900), j'ai changé la monture d'origine par une EQ4 pour réduire les vibrations et gagner en confort visuel et qualité des films en webcam. Fort de ce constat et voulant passer à un diamètre 150 ou 200 mm maxi, j'ai cherché des occasions en CG5 de Célestron et la Heq5 de Skywatcher. J'ai retenu La HEQ 5 pour sa capacité de charge supérieure (jusqu'10 kg) et un fonctionnement plus silencieux que la CG5.

#### **Caractéristiques de la monture équatoriale**

Viseur polaire éclairé intégré dans l'axe polaire.

Trépied tubulaire en acier chromé, Barre contrepoids rétractable.

Poids du trépied: 6.5 kg. Poids Tête seule : 9.7 kg.

Equipée d'un système de pointage automatique SynScan Go-To et d'un port autoguidage pour caméra CCD

Base de données: Système solaire 8 planètes plus la Lune. 100 étoiles remarquables. 7840 répertoriés dans le catalogue NGC. 5386 objets répertoriés... Caractéristiques techniques: Moteurs pas à pas avec une résolution de 0.28 seconde d'arc. Vitesses de poursuite: 2x, 8x, 16x, 32x, 64x, 400x, 500x, 600x, 800x.

#### **Prise en main**

Mise en station assez aisée avec le viseur polaire. Pour la procédure, voir le Girafe infos N°21

Un reproche, aucun niveau à bulle n'est intégré dans la fonderie de la monture, alors que cela existe sur des montures EQ3.2/EQ4/EQ5

Pour initialiser le système Go-To, il faut éviter certains pièges. La date doit être donnée à l'anglaise sous la forme MM/JJ/AAAA, et non JJ/MM/AAAA. Si vous ne voulez pas vous emmêler les pinceaux dans les fuseaux horaires et les changements d'heure, le plus simple est de sélectionner "No" sous l'onglet "daylight saving time" et de donner comme référence une heure en temps universel.

Vous avez ensuite le choix de réaliser votre alignement grâce à 1, 2 ou 3 étoiles. À ce stade, il est vivement conseillé d'avoir une carte du ciel sous la main car les astres proposés ne sont pas toujours les plus connus. Personnellement j'utilise mon pc avec le logiciel Winstars.

Passé cette initialisation, le système de pointage automatique s'avère stable et fiable, les objets visés sont dans mon oculaire de 25mm. Pas toujours parfaitement centré mais on peut corriger avec la raquette de commande en vitesse lente

Ensuite il suffira de choisir un objet céleste dans l'une des listes d'un catalogue et d'appuyer sur la touche "Enter" pour le voir apparaître dans l'oculaire de l'instrument après quelques secondes. Ne connaissant pas encore très bien le ciel, je craignais que le goto me facilite la tache au point de ne plus chercher les constellations et attendre simplement que la monture s'arrête sur l'astre visée. Avec la fonction "Tour", la raquette SynScan propose la liste des plus beaux objets célestes visibles à l'instant donné sur votre site d'observation Finalement je trouve que cela n'est pas incompatible, le pointage se faisant plus rapidement, l'apprentissage de la position des astres se fait de plus en plus vite au fil des sorties.

#### **Sur le ciel**

Malgré le peu de sorties effectuées j'ai remarqué que la mise en température est rapide. L'ajout d'un ventilateur à l'arrière du primaire ne me semble pas indispensable.

Sur Jupiter à 300x de grossissement, c'est magique on voit nettement les bandes de Jupiter (enfin « la bande » puisqu'en ce moment Jupiter a perdu la seconde). A 120x et 60x, la ballade sur la lune est agréable, bonne impression des contrastes et des reliefs. Attention ça éclaire fort, donc utilisation d'un filtre lunaire obligatoire.

Pour le ciel profond, ce que j'ai rapidement aperçu semble prometteur. Avec un grossissement de 60x, M13 apparaît bien détaillée, les 4 étoiles du trapèze d'Orion sont fines et sur la nébuleuse M27 je vois la forme du trognon. A approfondir !

#### **Conclusion**

Le binôme tube/monture est cohérent, et l'ensemble de couleur blanc est plutôt esthétique. Cela ne change rien à la qualité optique mais si en plus d'être performant il peut être joli, alors je préfère. Reste à exploiter cet ensemble au maximum de ces capacités, en étoffant notamment ma gamme d'oculaires. Mais avant d'investir, j'attends les moments d'échanges et les conseils donnés lors des soirées astro du club pour tester et comparer.

### **COLLIMATER LES MIROIRS DES TELESCOPES NEWTON**

La collimation est l'alignement des miroirs primaire et secondaire par rapport au porte oculaire d'un télescope. Cette opération est très importante afin d'obtenir la meilleure image possible et ainsi d'approcher le pouvoir séparateur. Sa réalisation sur un télescope de type "NEWTON" est à la portée de toute personne même si cela demande minutie, patience et précaution. En effet, il ne faut absolument pas toucher les miroirs avec les doigts ou pire, les abîmer ou les rayer en faisant tomber un objet métallique dessus (vis, tournevis par exemple), donc par précaution, toujours le faire tube en position horizontale.

Cette opération décrite ci-dessous peut-être réalisée « à l'œil » ou bien affinée avec des outils spéciaux comme un œilleton facile à fabriquer, un oculaire de collimation réticulé appelé aussi « Cheshire » ou encore un collimateur laser qui permettent un réglage plus précis. Enfin le test sur une étoile du ciel ou une étoiles artificielle permet de vérifier la qualité de la collimation et si besoin de la peaufiner. La procédure ci-dessous est décrite de façon simplifiée, pour obtenir plus de détails ou d'explications, consulter des ouvrages spécialisés ou bien d'aller voir sur Internet. Enfin, comme le réglage parfait n'existe pas, on ne peut que s'en approcher, et c'est sur le ciel que l'amateur peut réellement juger de la qualité du réglage effectué et si celui-ci lui satisfait.

#### **Schéma de fonctionnement d'un télescope type Newton**

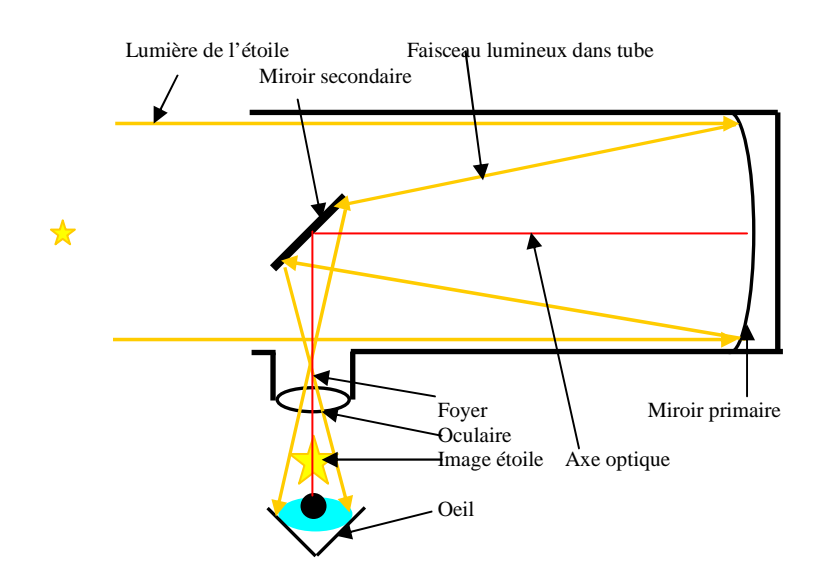

Il collecte la lumière par un miroir sphérique ou parabolique situé dans le fond du tube optique appelé miroir primaire. Celui-ci renvoi le faisceau lumineux vers un petit miroir plan incliné à 45° situé à l'avant du tube appelé miroir secondaire, qui le renvoi à son tour sur le coté avant du tube ou est placé l'oculaire.

L'alignement et le centrage de l'axe optique des deux miroirs et de l'oculaire sont indispensables pour obtenir les meilleures images possibles, c'est la collimation.

#### **Matérialiser le centre du miroir primaire**

La matérialisation du centre du miroir primaire n'est utile qu'avec l'utilisation un outil de collimation. S'il est déjà matérialisé d'origine par un cercle ou une croix par le fabricant, cette opération n'est donc pas à faire. Par contre si ce n'est pas le cas, alors il faut absolument le réaliser de la façon suivante :

- Retirer les vis de fixation du barillet du miroir primaire, l'extraire délicatement du tube et le poser à plat sur un plan de travail. (En général, le barillet est maintenu par 3 vis situées à l'arrière du tube, elles peuvent être cachées derrière un cache qu'il faut alors ôter).

- Découper dans une feuille de papier, un disque ayant le même diamètre que le miroir.
- Bien au centre de ce disque en papier, découper un trou de 5 à 6 mm de diamètre.

- Si besoin, sur le pourtour de ce disque en papier, découper 3 encoches correspondantes aux fixations du miroir sur son barillet.

- Déposer délicatement le disque de papier sur le miroir en les alignant correctement.
- A l'aide d'un feutre indélébile, utiliser le trou central du disque de papier pour tracer un cercle sur le centre du miroir.
- Retirer le disque de papier et remonter le miroir et son barillet sur le tube du télescope.

NB : Lorsque cette opération a été faite, elle ne sera plus à faire lors des futures collimations.

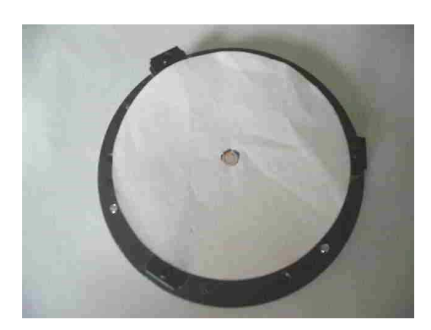

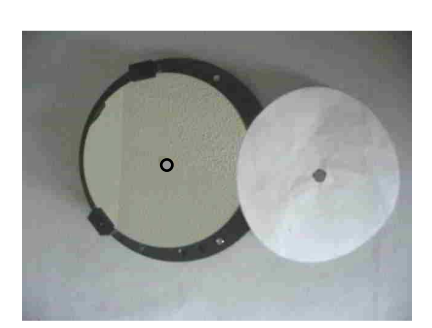

GIRAFE *Infos* **N° 23 - Page 8**

#### **Réglage « à l'œil » des miroirs**

C'est le réglage de base qui permet déjà un alignement correct des miroirs. Il peut même s'avérer suffisant pour des télescopes d'initiation ayant un grand rapport d'ouverture comme le célèbre 114/900.

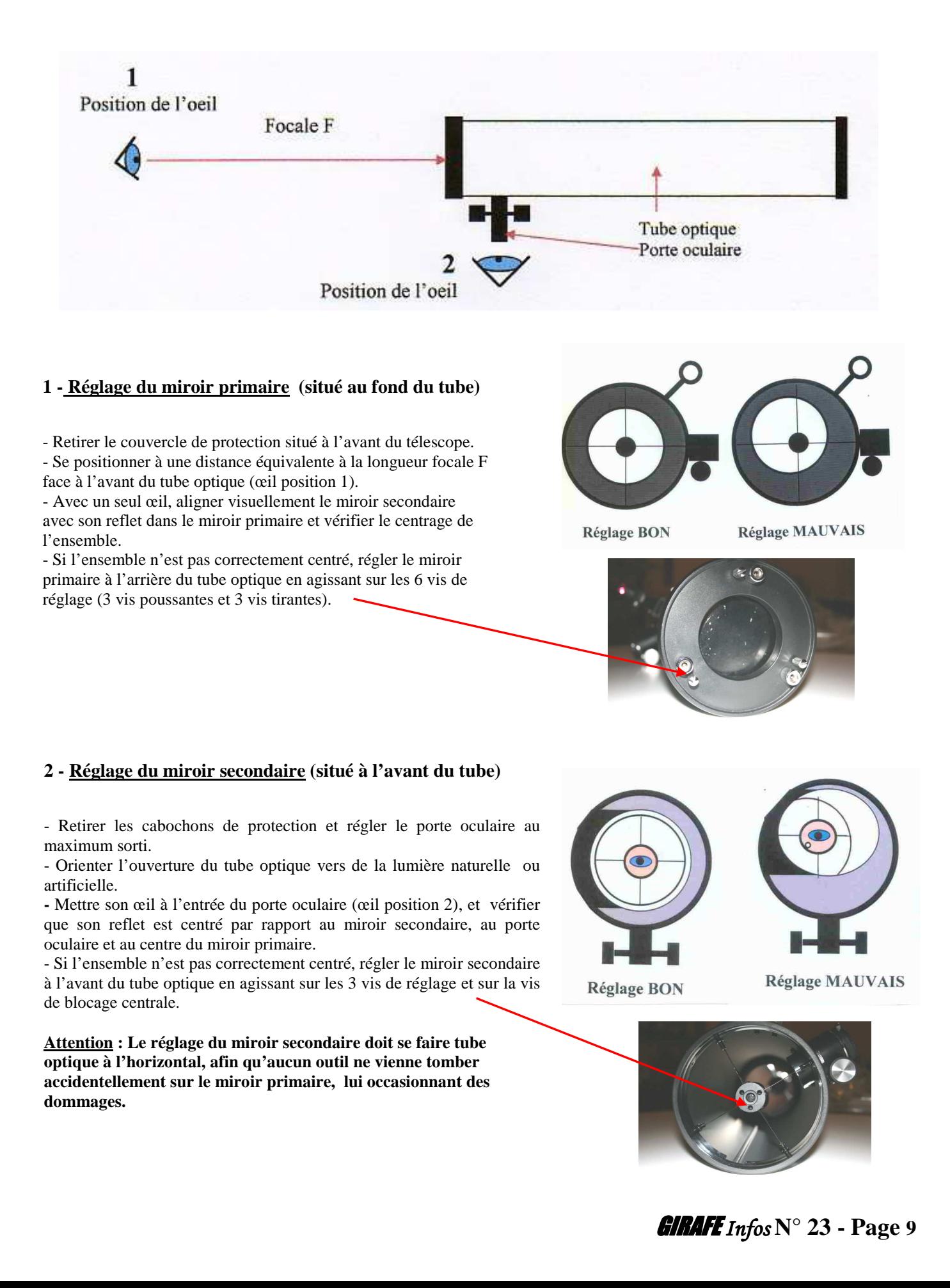

#### **Réglage avec un œilleton de collimation**

Cet accessoire pourtant simple n'est malheureusement pas commercialisé sauf avec de rares instruments comme les Dobson ORION. Fort heureusement, sa réalisation d'une extrême simplicité est accessible à tous. Le seule difficulté consiste à trouver une boite de pellicule de photo argentique de couleur noire (Kodak). En effet, la majorité des portes oculaires sont au coulant américain de 31.75 mm (1.75 pouce), tout comme ses boites de pellicules.

#### Réalisation d'un œilleton de collimation

- Percer le centre du couvercle d'un trou d'environ 2 mm.
- Coller un œillet bien centré sur le coté intérieur du couvercle.
- Couper le fond de la boite.

NB : Pour les quelques rares portes oculaires au coulant japonais en 24.5 mm, il suffit alors de modifier un cabochon noir de protection en le perçant d'un trou d'environ 2 mm, et de coller un œillet bien centré coté intérieur du cabochon. Pour les portes oculaires en 50.8 mm, il suffit d'utiliser l'adaptateur 50.8/31.75 fournit avec le télescope

#### Réglage avec un oeilleton

- Faire un préréglage à l'œil des deux miroirs comme décrit précédemment. - Insérer l'œilleton dans le porte oculaire, couvercle coté extérieur et régler le porte oculaire sorti au maximum.

- Orienter l'ouverture du tube optique vers de la lumière naturelle ou artificielle.

- Régler les miroirs de façon à ce que le reflet de l'œillet de l'œilleton de collimation soit centré dans le miroir secondaire et par rapport au repère central du miroir primaire.

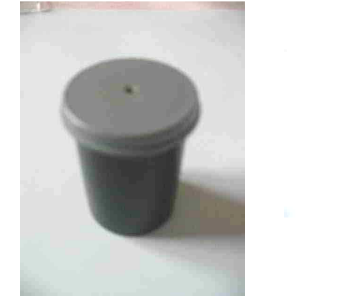

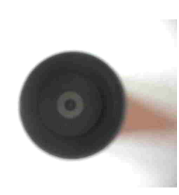

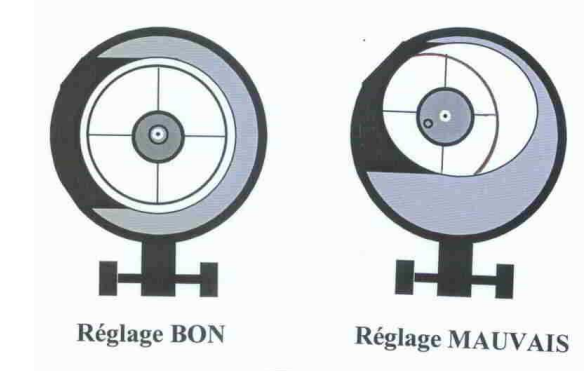

#### **Réglage avec l'oculaire de collimation réticulé**

Appelé aussi **Cheshire**, il possède un coulant standard américain de 31,75 mm pour s'adapter à la majorité des portes oculaires. Percé à l'une de ses extrémités d'un minuscule trou ou l'amateur place son œil, l'autre extrémité est équipé d'un réticule (croix), et sur le coté du corps, une ouverture pour permettre d'éclairer le réticule. C'est l'outil préféré des amateurs exigents car c'est lui qui donne les meilleurs réglages, par contre il demande beaucoup de patience.

#### Réglage avec un Cheshire

- Faire un préréglage à l'œil des deux miroirs comme décrit précédemment.

- Insérer l'oculaire de collimation réticulé dans le porte oculaire et régler celui-ci au maximum sorti.

- Orienter l'ouverture du tube optique et l'ouverture de l'oculaire de collimation réticulé vers de la lumière naturelle ou artificielle.

- Régler les miroirs de façon à ce que le réticule de l'oculaire de collimation soit confondu avec son reflet, centré par rapport au miroir secondaire et au repère central du miroir primaire.

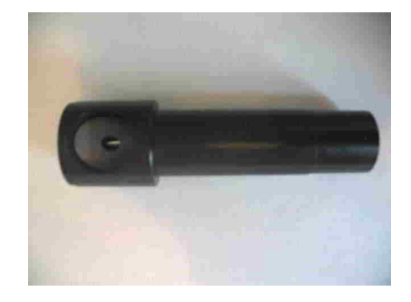

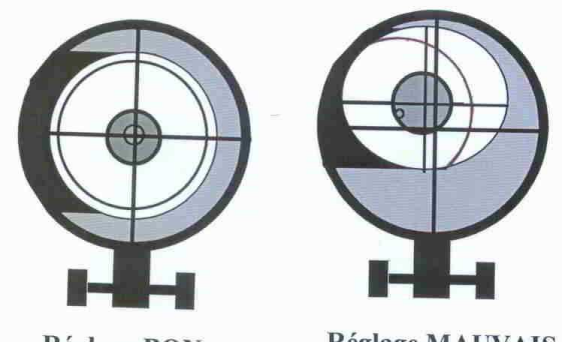

**Réglage BON** 

**Réglage MAUVAIS** 

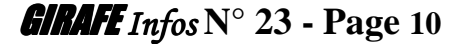

#### **Réglage avec l'oculaire de collimation laser**

**Attention** : La lumière émise par l'oculaire de collimation laser est très dangereuse pour les yeux. Toujours se conformer aux règles de sécurité et au mode opératoire du fabriquant. En aucun cas le faisceau laser ou son reflet ne doivent être dirigés vers les yeux de l'utilisateur, d'une autre personne ou d'un animal.

On en trouve aujourd'hui pour moins de 40 € et quisont équipés sur le coté d'une cible qui facile le réglage du miroir primaire et évite ainsi tout aller/retour entre l'arrière et l'avant du tube. Pour les anciens modèles non équipés de cible, le principe est exactement le même, mais ils sont moins pratique à utiliser.

#### Réglage au laser

- Faire un préréglage à l'œil des deux miroirs comme décrit précédemment. - Insérer l'oculaire de collimation laser dans le porte oculaire sorti au maximum, la cible orientée vers l'arrière du tube optique et le mettre en fonctionnement. - Mettre une feuille de papier suffisamment grande à l'ouverture du tube optique pour vérifier qu'aucune réflexion du faisceau laser ne sorte vers l'extérieur du tube, sinon prudence ou refaire le réglage à l'œil des deux miroirs.

1 – Réglage du miroir secondaire :

- Régler le miroir secondaire de façon à ce que le faisceau laser frappe le centre du miroir primaire. Attention lors de cette opération que la réflexion du faisceau laser ne vient pas frapper l'œil de l'utilisateur.

#### 2 – Réglage du miroir primaire

- Régler le miroir primaire de façon à ce que le reflet du faisceau laser reparte vers son point d'émission situé au centre de la cible, et ne forme qu'un seul et unique point.

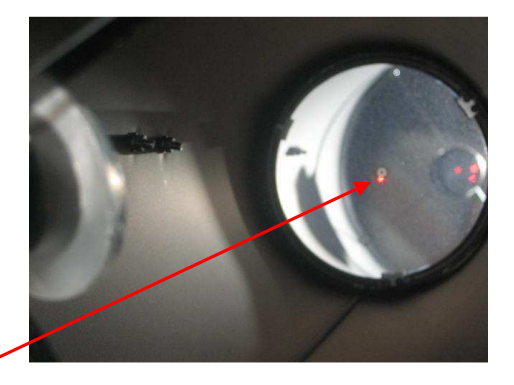

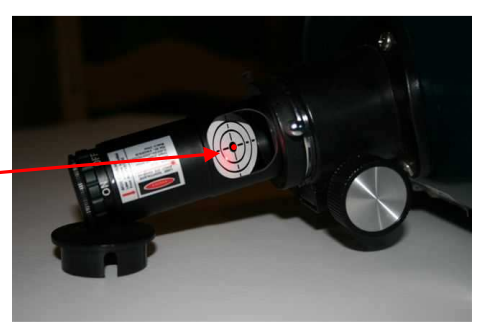

#### **Vérification sur une étoile**

Lorsque l'opération est terminée, une ultime vérification sur une étoile du ciel ou sur une étoile artificielle permet de valider le réglage.

Il suffit alors de viser une étoile très brillante si la monture est motorisée ou l'étoile polaire qui est fixe pour une monture non motorisée. Mettre un fort grossissement, et peaufiner le réglage de façon à observer un « halo » de lumière entourée de un à plusieurs anneaux, on dit alors que l'image est défocalisée, on obtient alors l'image de diffraction. Sur un télescope Newton, les ombres du miroir secondaire ainsi que son araignée sont bien visibles.

- Si les anneaux sont bien concentriques autours du halo, alors le réglage est correct et les images données par le tube optique seront bonnes.

- Si les anneaux ne sont pas concentriques autours du halo mais décalées, alors le réglage est à parfaire et le tube optique ne donnera pas de bonnes images.

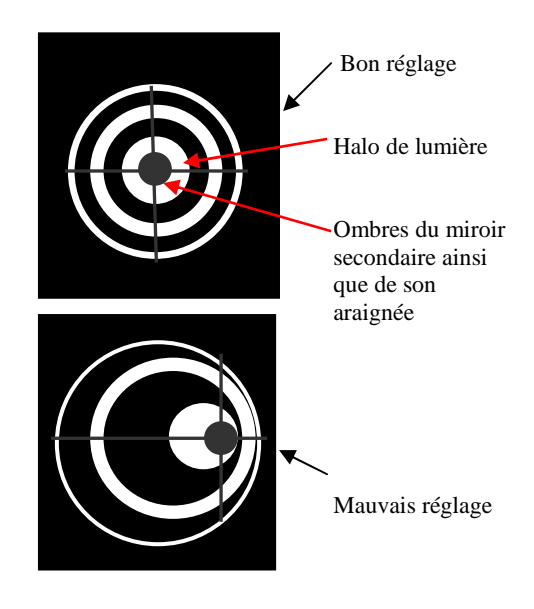

- Si les anneaux ne sont pas circulaires mais en forme de « triangle arrondi », alors des contraintes mécaniques déforment le miroir primaire au niveau de ses fixations, il faut alors revoir les fixations ou le serrage des vis de ce miroir.

- Si les anneaux sont complètement déformés sur une étoile du ciel, cela provient sûrement de la turbulence atmosphérique, la vérification ne pourra pas ce faire.

## **Urbain, Jean, Joseph LE VERRIER (1811 -1877)**

 2011, anniversaire du traité de Saint Clair sur Epte acte fondateur en 911 de la Normandie. Pour les astronomes Normands, c'est aussi un autre anniversaire : celui de la naissance d'Urbain Le Verrier il y a 200 ans.

 C'est en effet à Saint Lô, rue du Neufbourg, le 12 mars 1811, à 6 heures du soir que naît Urbain Le Verrier. Il arrive dans une famille modeste. Son père, Jean Baptiste Le Verrier originaire de Carentan, est déclaré surnuméraire dans l'administration des Domaines sur le registre d'état civil, et employé du Timbre sur l'acte de baptême. Il a 31 ans. Sa mère, Marie-Jeanne-Joséphine-Pauline de Baudre qui a 26 ans, est née à Baudre une commune riveraine du sud de St Lô. Elle est issue d'une famille dont la connaissance qui remontait au XIII ème siècle, est tombée en désuétude à la naissance du petit Urbain, et elle ne possède plus aucun bien sur la commune. Quant à la famille Le Verrier, elle n'est pas nobiliaire. En revanche elle semble compter de nombreux artisans assimilables à la bourgeoisie.

 Pendant huit ans, Urbain Le Verrier va fréquenter le ''Vieux collège '' de Saint Lô. Sa scolarité est de plus en plus brillante chaque année. Son assiduité, sa concentration, sa volonté sont remarquées et sans doute enviées par ses camarades. Une note de ses professeurs illustre leur appréciation : ''*un esprit pénétrant et solide, quelquefois brillant, toujours prêt à la controverse*." Ils ne peuvent imaginer qu'il deviendra célèbre, mais voient son avenir conforté par ''*une carrière honorable et sûre*''. Sa scolarité saint-loise s'achève en août 1827. Il abandonne les études littéraires pour les mathématiques au collège Royal de Caen. Au cours de sa troisième année, en classe de mathématiques spéciales, il prépare le concours d'entrée à l'École Polytechnique, mais surprenant ses camarades et ses professeurs, il échoue. Il analyse son échec et conclue à la nécessité de préparer le concours au plus près de l'école à Paris. Mais il faut de l'argent. Il rallie son père à sa cause qui vend la maison qu'il possède à Saint Lô pour financer les études de son fils. Celui-ci tiendra un décompte scrupuleux de toutes ses dépenses durant ses études à Paris.

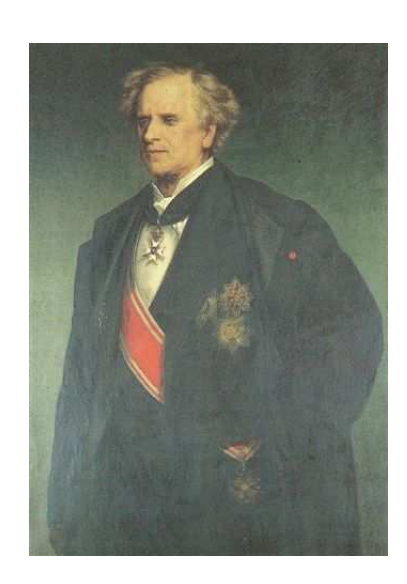

Portrait de Urbain LE VERRIER par Giacomotti (1878) salle des Présidents de l'Observatoire de Paris. Un portrait semblable se trouve au musée national du château de Versailles et des Trianons

*Photo par René CAVAROZ lors de son passage à l'observatoire de Paris.* 

 Là, il étudie et loge à l'institution Mayer, puis en 1830, suit les cours au Collège Louis-le-Grand. 1831 est l'année qui récompense son audace et ses efforts : il obtient le second prix de mathématiques spéciales au Concours Général des Collèges de Paris et Versailles, le jour suivant le 17 août il obtient un accessit de physique et le premier prix de mathématiques spéciales, et surtout, il est admis dans les premiers à l'École Polytechnique.

 Il sort dans les premiers de Polytechnique en 1833, et obtient ainsi le droit de choisir un poste dans les services publics. Il surprend en optant pour l'administration des Tabacs. Mais ce n'est pas sans raison : bien qu'il excelle dans les mathématiques, les études scientifiques relatives à la chimie l'attirent. Il entre donc comme élève ingénieur à la manufacture du quai d'Orsay où il va pouvoir se livrer à de nombreuses expériences dans le laboratoire de Gay-Lussac. Mais il éprouve des difficultés à concilier le travail administratif de l'ingénieur avec son goût pour la recherche. En plus il sera certainement affecté en province, ce qu'il conçoit comme un obstacle à la recherche. Son choix est tranché, même s'il ne pouvait l'être sans hésitation : il démissionne en 1836. On imagine que son père, avec angoisse pris cela pour un coup de tête, d'autant qu'il lui faut trouver un nouveau revenu. Il donne des leçons de mathématiques et enseigne au collège Stanislas. Mais il dépense le maximum de ce qu'il gagne pour installer un laboratoire afin de continuer ses recherches sur le phosphore. Il publie deux mémoires dans les ''Annales de Physiques et de Chimie'' : le premier sur les composés hydrogènes du phosphore, et le second sur les composés oxygènes. Il est reconnu comme un brillant chimiste, ce qui ne le détourne pas pour autant d'approfondir avec délectation l'analyse infinitésimale.

 Sa situation reste néanmoins précaire. Il lui faut une situation stable, mais qui lui donne le plaisir de la recherche. C'est alors que la place de répétiteur de Gay-Lussac à l'Ecole Polytechnique se trouve vacante. Il postule. Mais un autre remarquable chimiste et physicien, Henri Victor Regnault obtient la place. Cependant le poste de

répétiteur de ''géodésie, astronomie et machines'' qui se trouve soudainement vacant, lui est proposé. Il devient ainsi l'adjoint du professeur Savary (1797-1841) à la fin de l'année 1837.

 1837 c'est aussi l'année de son mariage avec Lucile-Marie-Clotilde Choquet, fille unique de son professeur réputé de l'institution Mayer. Ils se connaissaient donc depuis 1830. Elle n'avait que 10 ans, maintenant elle en a 17. Nous pouvons supposer que Lucile-Marie-Clotilde ne put résister au charme de ce grand jeune homme aux cheveux blonds et aux yeux bleus qui parle avec un accent du terroir qui ne le quittera jamais. Ils auront deux garçons et une fille.

 Passionné, il épouse aussi l'astronomie. En 1839 il remplace Savary qui vient de mourir. Cette même année il présente à l'Académie des Sciences son premier mémoire qui concerne ''les variations séculaires des orbites planétaires''. C'est dans ce mémoire que l'on trouve la première formulation de ce qui s'appellera l'algorithme de Faddeev-Leverrier. Suit un second mémoire sur ''les limites numériques''. Ses recherches attirent l'attention du monde savant, et surtout celle d'Arago (Jean-François Dominique – 1786-1853). Le 19 janvier 1846, il est élu par 44 voix sur 58, membre de la section d'astronomie de l'Académie des Sciences, et prend le fauteuil de Cassini (Jacques Dominique dit Cassini IV -1748-1845).

 1846 sera l'année qui lui apportera la gloire avec la découverte de Neptune, mais elle sera aussi le début de tracasseries, provoquées par cette découverte.

 Par l'observation et grâce aux perfectionnements qu'il apporta à ses télescopes, William Hershell (1738-1822 - voir Girafe Infos n°19) découvrit la planète Uranus le 13 mars 1781. Depuis, cette planète observée par tous les astronomes d'Europe, révéla des irrégularités dans sa course orbitale. L'hypothèse qui semblait la plus admissible, était qu'une autre planète plus éloignée, provoquait par son attraction les dérèglements du déplacement d'Uranus. Mais les observations pour découvrir cette supposée planète étaient désespérément infructueuses.

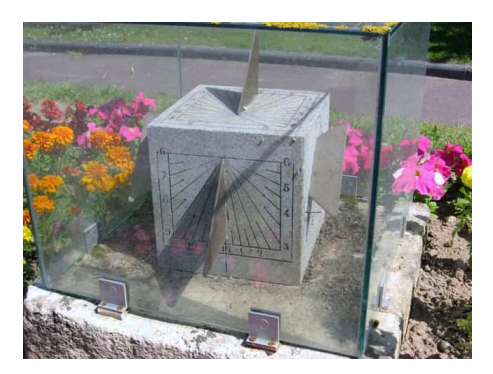

Pour l'offrir à son ami l'abbé Ginard, curé d'Agon (Canton de St Malo de la Lande), Le Verrier conçut ce cadran solaire de forme cubique pouvant donner l'heure en toute saison du premier au dernier rayon de soleil avec ses 5 faces visibles.

*Photo par Michel Fourcault.* 

 Pour ses recherches, Le Verrier visite souvent l'Observatoire alors peu éloigné de l'École Polytechnique. C'est aussi l'occasion de fréquentes rencontres avec François Arago qui en est le Directeur. En 1845, Le Verrier se donne dans l'étude des comètes et des conséquences des perturbations qu'elles subissent dans leurs courses. Cet été là, Arago arrive à le convaincre d'abandonner provisoirement les perturbations des comètes pour appliquer toutes ses capacités sur celles d'Uranus. Il va alors analyser les écarts entre les prévisions des positions d'Uranus et celles observées, ce qui lui permettra de constater un accroissement des anomalie à partir de 1800, et d'en déduire une conjonction d'Uranus et de la planète recherchée entre 1820 et 1825. Il lui faut tenir compte des influences de Jupiter et de Saturne. Il ignore la masse, la vitesse, la distance de l'hypothétique planète. Avec cela, il n'a que les lois de Newton et de Kepler pour établir ses calculs : le nombre d'inconnues dépasse le nombre d'équations qui de fait ne peuvent être résolues. Il va recourir au système de l'indétermination en fonction d'hypothèses vraisemblables. Dès le premier juin 1846, il précise dans un mémoire : *''En assignant 325 degrés de longitude héliocentrique à la planète au 1er janvier 1847, on ne commet pas une erreur de dix degrés...Si le hasard à fait découvrir Uranus, on réussira bien à voir la planète dont je viens de faire connaître la position.''* 

 Le Verrier ignorait qu'en Angleterre, John Couch Adams (1819-1892) d'origines plus modestes que lui, avait déjà entrepris des calculs pour trouver la planète perturbatrice. C'est un article sur les irrégularités d'Uranus paru en 1832 de George Biddel Airy (1801-1892) alors directeur de l'observatoire de Cambridge, qui lui fit prendre la résolution de s'attaquer au problème dès qu'il aurait terminé ses études. Celles-ci brillamment achevées, dès le printemps 1843 il fait part de son projet à James Challis (1803-1862) qui a remplacé Airy à l'observatoire de Cambridge. Adams reçoit des encouragements bien que Challis reste réservé, pour ne pas dire septique sur la réussite du projet. Pour Airy, les perturbations d'Uranus sont encore insuffisamment observées pour bien les connaître, et les mathématiques inadaptées pour résoudre un tel problème. Cependant, en octobre 1843 Adams soumet une approche provisoire que Challis transmet à Airy maintenant à la direction de l'observatoire de Greenwich depuis 1835. Celui-ci fournit d'abondants renseignements pour préciser les calculs. Malgré les difficultés matérielles qui lui consomment beaucoup de temps pour pouvoir aider financièrement ses parents, Adams propose à Challis dès septembre 1845 une nouvelle solution avec un résultat qui se révélera proche de la position de Neptune. Pourquoi Challis n'entreprend pas

une recherche avec le télescope de l'observatoire qu'il dirige ? Les programmes d'observations sont-ils chargés et intangibles ? Adams est-il trop jeune pour lui accorder de la considération ? Pourquoi ne lui recommande-t-il pas de faire une publication ? Par crainte de subir des critiques ? Il donne une lettre de recommandation à Adams et lui conseille d'aller voir Airy. Adams sera éconduit trois fois par le maître d'hôtel d'Airy : il serait inopportun de déranger le savant à la demande d'un jeune visiteur inconnu. Quand enfin Airy obtient l'étude, il demande à Adams ''S*i l'amélioration acquise pour les longitudes, l'est également pour les rayons vecteurs.''* Airy sait par expérience que de nombreuses erreurs de longitudes sont repérées au moment des quadratures des planètes, c'est à dire quand elles font un angle de 90° entre elles. Trop occupé sans doute, Adams ne répond pas. Il avouera plus tard que la question lui paraissait futile. Après des approximations successives, le 2 septembre 1846 il corrige la distance de la planète à 33,6 UA (Unité Astronomique correspondant à la distance Soleil-Terre) pour une valeur réelle de 30,1.

 Le 31 août 1846, dans un nouveau mémoire, Le Verrier précise sa conviction sur l'existence d'une nouvelle planète. Il donne les éléments de son orbite, sa masse et son diamètre apparent estimé à 3''. L'Académie accueille avec scepticisme l'étude ''de ce petit nouveau'' arrivé en janvier. Le Bureau des Longitudes avait bien entrepris quelques recherches certainement sous la pression d'Arago, mais il déclarait forfait dès le 12 août. Les mémoires parvinrent à Greenwich où Airy ne manque pas de faire un rapprochement avec les calculs d'Adams. Il pose la même question qu'à Adams, et Le Verrier lui répond sans attendre : '' *que l'erreur du rayon vecteur tabulaire est due à l'incorrection des éléments elliptiques d'Uranus adoptés par Bouvard,* (1767-1843) *et que la nouvelle théorie* (pour calculer les mouvements d'une planète) *la corrige automatiquement*''. Airy satisfait de la réponse, demande à Challis qui dispose d'un télescope équatorial de 300mm à l'observatoire de Cambridge, d'entreprendre la recherche de la planète. Celui-ci commence alors un méthodique et laborieux balayage de la région à prospecter afin d'en dresser une carte, et abandonne au bout de quelque temps. En France il y a peu d'empressement pour chercher la planète. Si Le Verrier passe encore pour un ''jeunot'' à l'Académie, il est néanmoins connu dans le monde scientifique et il entretient de bonnes relations avec ses collègues étrangers. Il les sollicite. En vain, chacun recommande de s'adresser à un autre qui dispose d'un meilleur matériel d'observation. Il se souvient alors, avoir reçu une thèse d'un jeune astronome de l'observatoire de Berlin : Johann Gottfried Galle (1812-1910). Il lui répond le 18 septembre 1846 en terminant par une demande d'observation dans la région du ciel où pourrait se trouver la planète, et il lui donne les éléments suivants :

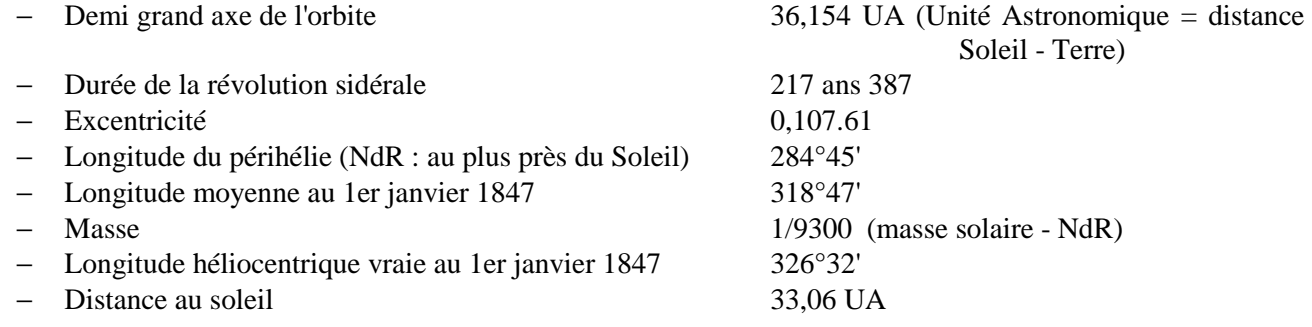

Et de préciser que sa position actuelle est dans des conditions favorables pour plusieurs mois pour être découverte. Il ajoute que sa masse permet d'évaluer son diamètre apparent à 3'' et qu'il devrait pouvoir la distinguer dans une bonne lunette. La lettre arrive à Berlin le 23 septembre. Galle en fait part au directeur de l'observatoire, Johann Franz Encke (1791-1865) qui a une réunion de famille ce soir là, et bien entendu n'est pas disposé à se lancer dans une observation bien que le temps soit favorable. Mais l'enthousiasme de Galle gagne l'autorisation d'utiliser la lunette de Fraunhofer (Joseph von -1787-1826-opticien et physicien allemand) d'une remarquable qualité dont jouit l'observatoire. Le soir même, avec l'aide de son jeune collègue Heinrich Louis d'Arrest (1822-1875), il entreprend la recherche. Ils disposent de la carte du ciel réalisée par l'astronome amateur Carl Bremiker (1804-1877) fraîchement éditée mais non encore diffusée dans les observatoires. La lunette est pointée dans la direction mentionnée, et en moins d'une heure, la planète est découverte à 13' de l'emplacement prévu. Le lendemain une vérification est faite avec le directeur de l'observatoire. L'étoile s'est légèrement déplacée et le disque paraît être de 3 secondes comme indiqué. Plus qu'il n'en faut pour confirmer l'existence de la planète. Le 25 Galle informe Le Verrier et lui propose de la baptiser Janus.

 Arago qui avait incité Le Verrier à trouver cette planète donne la conclusion de cette recherche : ''*M. Le Verrier a aperçu le nouvel astre sans avoir besoin de jeter un seul regard vers le ciel; il l'a vu du bout de sa plume...*'' Les compliments affluent des différents observatoires d'Europe. Les premiers sont d'Encke qui n'oublie pas de mentionner ce que la découverte doit à Galle et à la carte de Bremiker. Le 14 octobre 1846, Airy le félicite sincèrement et lui révèle que des recherches effectuées simultanément en Angleterre aboutissaient au même résultat. Mais en Angleterre, on rend Airy responsable d'avoir permis au Français de devancer les astronomes anglais. Après les compliments, s'annonce le tumulte. Ainsi Sir John Herschel, (1792-1871) fils de William Herschel (1738-1822) qui découvrit Uranus le 13 mars 1781, (voir Girafe Infos n° 19) plus mortifié que ne devait l'être Adams par le

#### GIRAFE *Infos* **N° 23 - Page 14**

désappointement d'avoir été devancé, non pas dans la découverte, mais dans sa publicité, fait paraître dans un journal Anglais un article insidieux sur les résultats de Le Verrier. Celui-ci découvre l'article avant de répondre aux compliments d'Airy. Dans la lettre qu'il lui adresse pour le remercier, il ne lui cache pas l'amertume que provoquent les propos de Herschel, astronome estimé. Et dans cette missive, il réfute point par point les critiques de Herschel. Mais en ce XIX éme siècle où les nationalismes croissants sont sensibles, l'article d'Herschel est une déclaration de guerre. On nous a brûlé Jeanne d'Arc et on voudrait maintenant réduire en cendre la découverte de Le Verrier. Les journaux ''L'Illustration'', ''Charivari'' et d'autres, par des illustrations burlesques et des articles acides, malmènent le pauvre Adams qui n'a dit mot. Les excès de virulence en arrivent au point d'obliger Arago et Le Verrier à désavouer ces articles de presse.

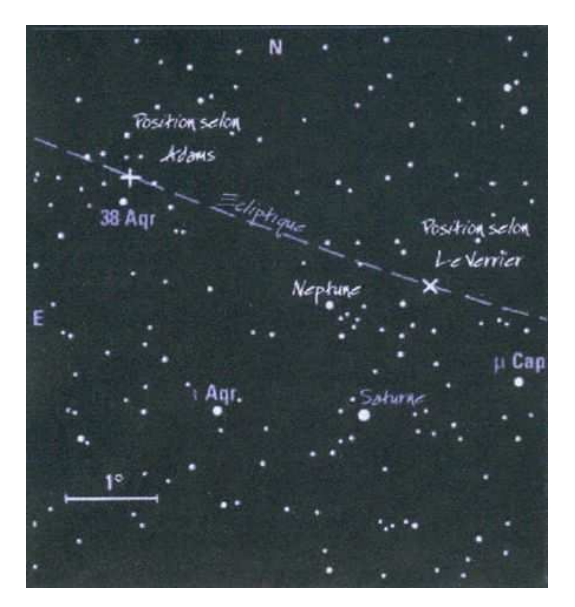

Extrait de carte du ciel illustrant les écarts de résultats des calculs d'Adams et de Le Verrier et la position effective de Neptune.

*Image extraite du site Astropolis.fr/.../Urbain-Le...* 

 Et dans ce brouhaha subsistait un autre débat : quel nom donner à la planète? Janus proposé par Galle déplaisait à Le Verrier qui aurait bien vu ''Planète de Le Verrier'' comme on dit ''comète de Halley''. Idée défendue sans retenue par Arago. Airy proposait ''Océanus'', plus mythologiquement grec. En définitive le bureau des longitudes trancha pour ''Neptune'' avec pour symbole le trident. Le Verrier confia à Airy sa déception, mais admis finalement ce nom de la planète, dont le symbole subtilement dessine les lettres de son nom et de ses prénoms. Personne d'autre ne contesta, à l'exception du professeur Pillans, astronome à Edimbourg, qui trouva ''*le nom de Neptune plus convenable pour un gros chien de Terre-Neuve que pour une planète*''. Effectivement, les aboiements des contestataires de la découverte n'étaient pas terminés.

 Les critiques furent relancées par l'affinement des données sur Neptune à la suite de nombreuses observations. On découvrit que la planète avait déjà été vue les 8 et 10 mai 1795 par Michel Lefrançois de Lalande (1766-1839) mais relevée comme étant une étoile. Les anciennes observations et les nouvelles permirent de calculer une distance Soleil-Neptune de 30 UA, et une révolution de 164 ans, valeurs qui s'écartent de celles données par Le Verrier. Enfin, de la découverte de son satellite Triton, on en déduisit sa masse plus précisément, également différente de celle avancée.

 Benjamin Pierce de l'observatoire de Harvard, n'hésita pas à qualifier la découverte par Galle de ''heureux hasard''. Mais les coups les plus rudes seront donnés en France. Le 21 août 1848, l'académicien Jacques Babinet (1794-1872) déclare à ses collègues que la découverte de Le Verrier n'est plus admise par personne, et de se lancer dans une longue démonstration pour affirmer qu'il existe une seconde planète qu'il n'hésite pas à dénommer Hypérion. Le jour même, dans une courte réponse non dénuée d'ironie, Le Verrier démolit sans appel les bases des calculs de Babinet. Quant à cette remise en cause de la découverte sous prétexte de ses imprécisions, Le Verrier répliquera en rappelant que ses calculs comportent des évaluations des erreurs, et que ses résultats ne sortent pas des écarts d'erreurs possibles. La polémique semblait close. Mais la critique la plus sévère sera donnée par son protégé et compatriote normand originaire de Cherbourg : Emmanuel Liais (1826-1900). Dans un ouvrage que ce dernier publie en 1865, préfacé par Jacques Babinet, il pourfend Le Verrier semble-t-il de manière vindicative, lui déniant la découverte de Neptune pour l'attribuer à Adams, et lui reprochant de n'avoir lui même vérifié l'existence de la planète visible affirme-t-il avec une simple longue vue. Par leur exagération et l'antécédent du préfacier ces arguments sont difficiles à retenir. Cependant les critiques françaises paraissent plus motivées par la politique et le caractère difficile de Le Verrier que par la science.

 En 1849 il est élu député de la Manche. Une élection qui suit la chute de la monarchie, loin d'être gagnée d'avance malgré sa célébrité. Pour les milieux populaires qui ne le connaissent pas encore et qui confondent astronome et astrologue : ''*il ferait mieux de nous prédire le temps''.* Vœux prémonitoires puisqu'il s'occupera de météorologie. En 1852 il devient sénateur et inspecteur général de l'enseignement supérieur pour les sciences. Cette même année, il est élu conseiller général du canton de Saint Malo de la Lande, ce qui lui permettra d'accéder à la fonction de Président du Conseil Général de la Manche de 1858 à 1870. C'est un fidèle de l'Empereur qu'il accompagne dans plusieurs de ses déplacements.

 Le 2 octobre 1853 François Arago décède. Un décret impérial du 31 janvier 1854, nomme Urbain Le Verrier directeur de l'Observatoire de Paris avec les pleins pouvoirs pour ''*améliorer son organisation scientifique et administrative*''. Un observatoire qui a perdu son premier rang, dépassé par les grands observatoires Européens. Avant la nomination de Le Verrier, il était rattaché au bureau des longitudes qui consommait à lui seul la quasi totalité des crédits alloués. Ce n'est pas tout. Le Verrier a compris qu'il faut aussi donner des moyens à l'observatoire de Marseille, évidemment mieux placé pour les observations. L'embryonnaire service météorologique est rattaché à l'observatoire. Pour Le Verrier, la météorologie est un outil de développement de l'agriculture et de la marine. Son financement lui sera certainement facilité par la tempête du 14 novembre 1854 qui traversa l'Europe et provoqua le naufrage de 41 navires dans la mer Noire. Il obtiendra les moyens de créer un réseau de 24 stations dont 13 reliées par le télégraphe, qu'il augmentera de 59 autres stations réparties sur l'ensemble de l'Europe. Ainsi Il donne le coup d'envoi de la météorologie moderne. En revanche le financement des observatoires, amélioré les premières années, réclame son attention par la suite pour d'incessantes relances qui indisposent les ministères et finissent par agacer l'Empereur. Cette disgrâce croissante est en même temps alimentée de rumeurs et de plaintes des membres de l'observatoire qui ne supportent pas son autorité jugée dictatoriale. Si sa nomination a pu provoquer la rancœur de quelques autres ambitieux, les changements de personnel entrepris quand il prend la direction pour ne s'entourer que de gens compétents, n'a pu se faire sans humiliations. Cependant il faut reconnaître que l'exigence d'efficience qu'il a pour lui même et qu'il impose aux autres le rend vite insupportable et despotique. Il doit penser que l'on est rien si chaque minute n'est remplie de soixante seconde de travail bien accompli, comme l'écrira Kippling (If). Un contemporain dira : ''*je ne sais pas si M. Le Verrier est réellement l'homme le plus détestable de France, mais je suis certain qu'il est le plus détesté.*'' L'affaire est devenue publique. Le journal '' L'avenir National'' annonce le 24 janvier 1870 que quatorze astronomes on donné leur démission. Sénateur, Le Verrier interpelle son ministre le 8 février lui reprochant un parti pris. Cette intervention est discréditée : comment un fonctionnaire sénateur peut-il se permettre d'interpeller son ministre! Cela ressemble en effet à ce que l'on pourrait appeler un conflit d'intérêts. Pourtant l'arrêté impérial qui révoque Le Verrier de ses fonctions est du 5 février 1870, mais c'est le 2 qu'il a déposé une demande d'interpellation. Il démissionne alors de toutes ses mandats : Président du Conseil Général de la Manche, Conseiller Général et Sénateur. Par cette dernière démission il renonce à un revenu annuel de 30 000 Francs. Avec cette perte s'ajoute sa rémunération non négligeable de Directeur : après la vie fastueuse à l'observatoire, la famille Le Verrier va connaître des moments difficiles. Sa fille Lucile, confiera que le revenu de sénateur fera souvent cruellement défaut. Lui succède à l'observatoire l'un de ses plus redoutables adversaires : Charles Eugène Delaunay (1816-1873).

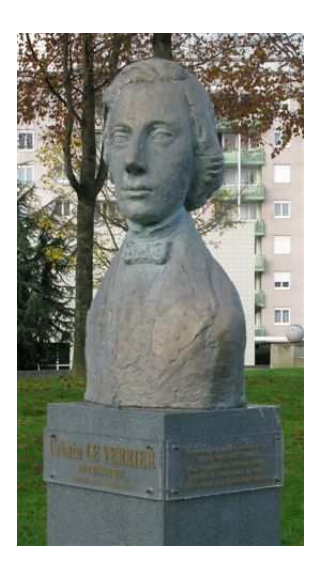

Le buste de Le Verrier inauguré en 1946 place du Champs de Mars à St Lô, fut vandalisé lors d'une manifestation. Il a été remplacé en juillet 2004 par ce buste en bronze de Louis Derbé. Sur le socle on peut lire ·

Urbain Le Verrier, astronome, St Lô 1811 – Paris 1877;

Découvre par le calcul la position de la planète NEPTUNE (1846).

Elu à l'académie des Sciences (1846).

Directeur de l'Observatoire de Paris.

Il est à l'origine de la météorologie moderne.

*Photo par Lilian Laisné.* 

Après cette tempête de l'observatoire, succède l'ouragan de l'été 1870 qui balaie le dernier Empereur des Français. Il s'enferme dans son travail, continue ses calculs astronomiques, ''*fuyant en pensées la terre pour courir après les étoiles*'' comme l'écrit justement Maurice Lantier (voir sources in fine). Cependant l'ancien serviteur de l'empire, n'échappe pas aux caricatures et aux sarcasmes de la presse républicaine.

 Le journal ''le Phare de la Manche'' du 8 août 1872 apprend à ses lecteurs que quatre personnes ont chaviré dans la rade de Cherbourg et l'une des victimes n'est autre que le Directeur de L'observatoire de Paris Eugène Delaunay. Malgré les critiques qui subsistent encore, le gouvernement d'Adolphe Thiers ne trouve pas de meilleur successeur que Le Verrier. Nous sommes en République, en conséquence, donner des pleins pouvoirs au directeur comme l'avait fait l'Empire, c'est impensable. Et surtout, on a vu le résultat. Un Conseil scientifique est donc constitué, composé : 1) de l'astronome directeur, 2) des astronomes chefs de service, 3) de six conseillers de l'observatoire choisis parmi des savants connus dont quatre de l'Académie des sciences ou du Bureau des longitudes. La direction de Delaunay n'avait pas été brillante et il avait éprouvé des difficultés pour encadrer les astronomes. Les habitudes frondeuses des survivants de la première époque n'étaient pas perdues. Il y avait des chuchotements, des anecdotes, quelquefois piquantes, des petites notes anonymes. Malgré cela la grandeur du chef Le Verrier qui ne cherchait pas à être aimé mais obéi s'imposait.

Le travail accumulé pendant son isolement lui permet de publier rapidement de 1872 à 1875 un volumineux ouvrage sur le mouvement des planètes. Il proposa de revoir à la baisse l'unité astronomique (UA) et la vitesse de la lumière. Pour tenter d'être exhaustif sur son œuvre il faut rappeler qu'en 1859, son attention fut attirée sur les précessions de Mercure. Fort de son expérience avec Neptune, il en déduisit l'existence d'une planète dont il évalua les caractéristiques et qu'il nomma Vulcain. Elle ne fut jamais découverte, et il fallut attendre Einstein et sa théorie de la relativité pour avoir l'explication des irrégularités de Mercure.

En 1876 La Royal Astronomical Society lui décerne la médaille d'honneur pour son travail sur les planètes gazeuses Jupiter, Saturne, Uranus et Neptune. C'est Adams, devenu son ami depuis leur découverte, qui lui remet la médaille et prononce son éloge. Malheureusement, Le Verrier rattrapé par la maladie, ne peut participer à la cérémonie, comme il ne pourra assister au mariage de son fils en juillet 1877. Les premiers symptômes d'une maladie hépatique étaient apparus en 1872. La santé de cet homme de grande taille, d'apparence solide, qui n'avait jamais connu de maladie, s'effondra rapidement, avec souffrance, de 1874 à 1877. Il expire le 23 septembre 1877, 31 ans jour pour jour après la découverte de Neptune.

 Son nom a été donné à un cratère lunaire de 20 Km, à un cratère martien, et à l'astéroïde 1997.

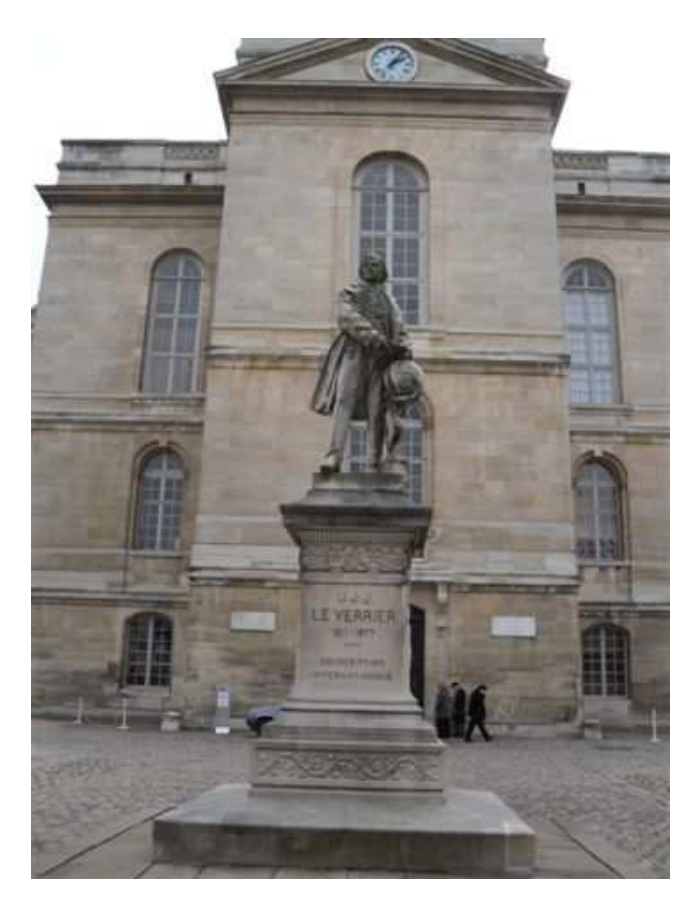

Monument élevé à la mémoire de Le Verrier dans la cour nord de l'Observatoire de Paris. (Statue par Henri Michel Antoine Chapu inaugurée le 27 juin 1889).

*Photo par René CAVAROZ lors de son passage à l'observatoire de Paris.* 

#### Lilian LAISNE

 Sources : ''Le Verrier 1811 – 1877 par Françoise LAMOTTE et Maurice LANTIER OCEP éditions Octobre 1977 – ''Le Verrier, Savant magnifique et détesté'' de James LEQUEUX, éditions EDP Sciences et l'Observatoire de Paris''. - Neptune, la planète trouvée au bout de la plume ou Grandeur et misère d'une découverte majeure'' par Marcel Weyant publication de L'ASNORA : CAPELA n°35 de septembre 1996 – "Le petit dictionnaire des Astronomes" de A. MASCLET – .bookrags.com – .astropolis.fr – .gap-system.org – .assemblee-nationale.fr – .astrofiles.net – .answers.com – .fr.wikipedia.org. - biographie.tv.

NB : Un complément d'information sera donné dans le CAPELLA n° 77 de L'ASNORA.

# **LE CIEL D'HIVER**

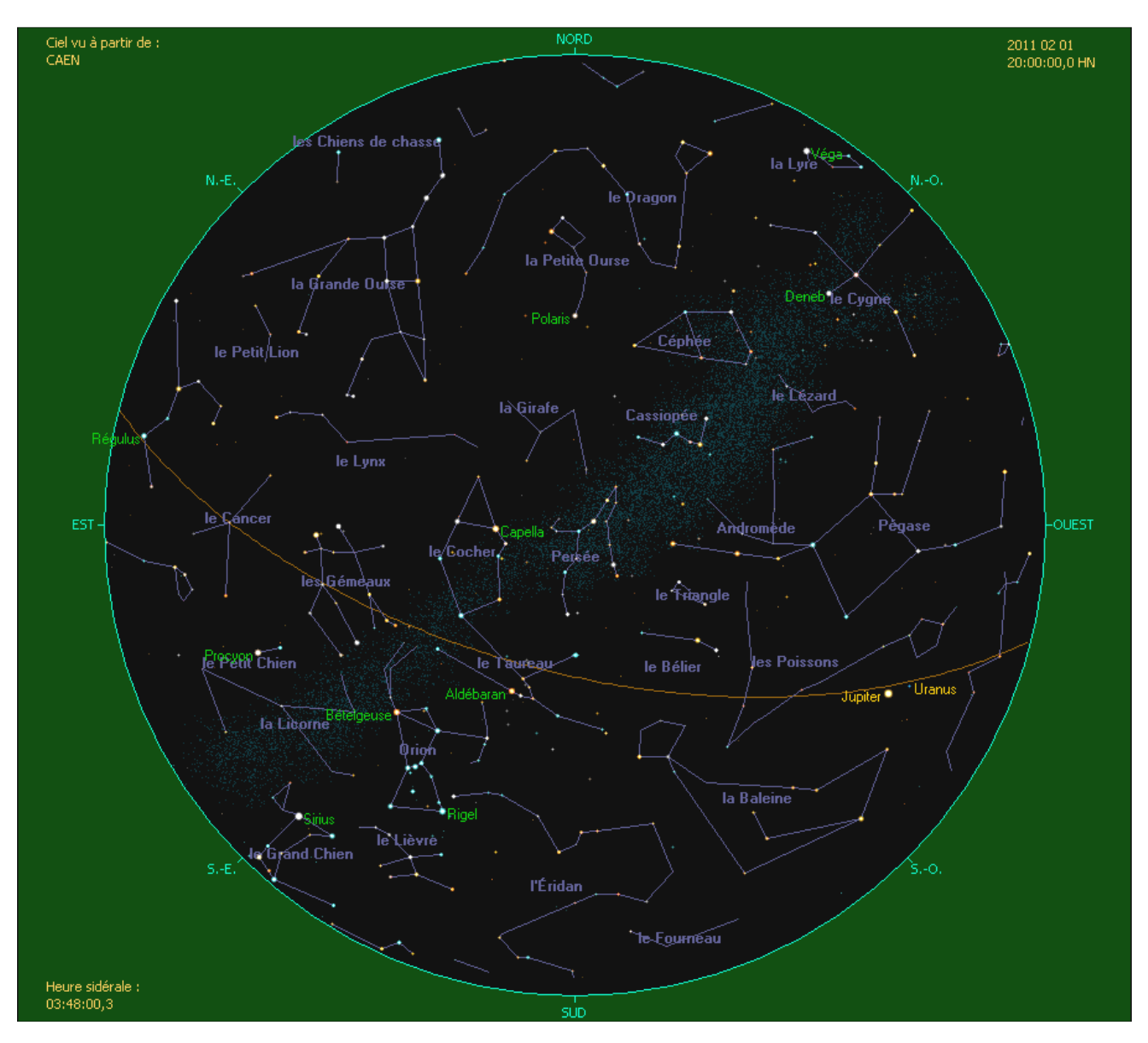

Carte extraite du logiciel COELIX - http://www.ngc7000.com/fr/coelix/index.htm

Si la froidure de l'hiver peut rebuter plus d'un observateur, le ciel hivernal pourtant recèle des joyaux célestes faciles à observer même avec un modeste télescope. Les longues nuits permettent d'observer dès le début de soirée, à condition bien sur de s'être suffisamment habillé pour affronter les très basses températures.

Même s'il n'est pas beaucoup présent dans le ciel, le Soleil a retrouvé ses taches dont certaines sont très belles à observer. La Lune idéalement placée reste un régal à observer et à détailler. Jupiter est bien visible dès la nuit tombée et elle se couche lorsque Saturne se lève, les deux géantes du système solaire sont à l'opposée dans le ciel. Vénus brille de tous ses feux dans le ciel du matin et Mercure s'offre deux fenêtres d'observations, l'une le matin en janvier et la seconde en mars le soir. Inutile de rechercher la planète rouge Mars, elle se cache derrière le Soleil. Quand aux lointaines planètes Uranus et Neptune, il faut les rechercher en début de saison car elles plongent rapidement vers les lueurs crépusculaires.

Coté ciel profond, la vedette de la saison c'est la grande nébuleuse d'Orion bien visible à l'œil nu dans un ciel noir. Les Pléiades tel des diamants accrochés à la voûte céleste méritent toute l'attention. Un autre amas ouvert très discret M 41 situé juste sous la flamboyante Sirius vaut qu'on s'y attarde, de même que l'amas de la crèche M 44 dans le Cancer bien visible dans des jumelles. Ce ne sont que quelques exemples d'objets à observer mais se sont les incontournables de la saison, et il ne faut surtout pas hésiter à découvrir ou redécouvrir d'autres objets de saison.

# **LE CIEL DE JANVIER 2011**

D'après "Le guide du Ciel 2010/2011" de Guillaume CANNAT - Edition AMDS et WINSTARS de Franck RICHARD

#### **Visibilité du système solaire :**

Le Soleil : Après le solstice d'hiver, l'astre du jour reprend progressivement de la hauteur dans le ciel de janvier lors de son passage au méridien. De 18° au début du mois, il passe à presque 24° en fin de mois. De même les jours augmentent de 21 mn le matin et de 42 mn le soir. La présence de tache à sa surface le rend très intéressant à observer.

**Jeudi 20** : Le Soleil quitte le Sagittaire et entre dans la constellation du Capricorne.

**La Lune :** La pleine Lune est située à l'opposée du Soleil, elle est donc idéalement placée haute dans le ciel, ce qui est favorable pour son observation, de même lorsqu'elle est en premier et dernier quartier ou elle culmine à environ une quarantaine de degrés au dessus de l'horizon lors de son passage au méridien. Par contre les jeunes et les vieilles lunes sont plaquées contre l'horizon, ce qui les rend plus difficile à repérer et à observer.

#### **Les phases lunaires :**

**Mardi 04** : Nouvelle Lune (Sagittaire) **Mercredi 19** : Pleine Lune (Cancer) **Mercredi 12** : Premier Quartier de Lune (Poissons) **Mercredi 26** : Dernier quartier de Lune (Vierge)

#### **Les conjonctions lunaires :**

**Samedi 01** : A l'aube, Vénus est située à quelques degrés au dessous de la Lune.

**Dimanche 02** : Juste avant le lever du Soleil, un mince croissant lunaire est situé à droite de Mercure à l'horizon Est. **Lundi 10** : Le croissant lunaire est à coté de Jupiter et d'Uranus.

**Samedi 15** : La Lune gibbeuse est installée entre les Hyades et les Pléiades, visible en soirée.

**Mardi 25** : La Lune croise de loin Saturne à un peu plus de 8°.

Lun**di 30** : Pour la seconde fois du mois, Vénus et la Lune croisent ensemble dans le ciel de l'aube.

**Mercure :** Très belle période d'observation dans le ciel de l'aube au niveau de l'horizon Sud/Est. Elle atteint son élongation maximale Ouest le 09/01 à 23,3° et elle est visible jusqu'à la fin du mois, sa magnitude est proche de 0.

**Vénus :** Elle est bien visible dans le ciel du matin ou elle se lève de 3 à 4 heures avant le Soleil. Sont très fort éclat fait qu'il est impossible de manquer bien au dessus de l'horizon Sud/Est. Elle atteint sa plus grande élongation Ouest le 08 janvier à 47°.

**Mars :** Dans le voisinage du Soleil elle est inobservable tout le mois.

Lunette Uranus Callisto Europe Ganymède Le 4 janvier au soil

d'hiver en soirée. Située à environ 30° de hauteur au Sud/Ouest lorsque la nuit s'installe, elle peut être observée en détail. **Saturne :** Située dans la Vierge, elle se lève peu de temps après minuit et ses

conditions d'observations sont très bonnes à environ 35° de hauteur lors de son

**Jupiter :** Visible dès le Soleil couché, elle est encore l'attraction principale du ciel

passage au méridien. L'inclinaison de ses anneaux fait que la division de Cassini est bien visible.

**Uranus :** Située dans les Poissons, elle est visible dès après le coucher du Soleil juste à coté de Jupiter, ce qui facilite son repérage. Du 2 au 4 janvier, les deux planètes sont au plus près  $\alpha = 23$  H 50 ;  $\beta = -2^{\circ}$ 

**Neptune :** Située dans le Capricorne, elle se noie dans les lueurs crépusculaires, et elle est très difficile à repérer.  $\alpha = 22$  H 00 ;  $\beta = -13^{\circ}$ 

#### **Evénements astronomiques :** (heures données en temps légal à CAEN)

**Lundi 03** : Maximum de l'essaim météoritique des Quadrantides (au nord du Bouvier) actif du 1er au 05 janvier.

**Mardi 04** : Eclipse partielle du Soleil visible en Normandie Conjonction géocentrique entre Jupiter et Uranus, elles sont séparées d'un demi degré seulement.

**Jeudi 27** : À l'aube, Vénus passe à moins de 2° de l'amas globulaire M 9 dans Ophiucus.

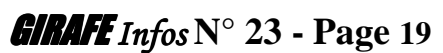

# **LE CIEL DE FEVRIER 2011**

D'après "Le guide du Ciel 2010/2011" de Guillaume CANNAT - Edition AMDS et WINSTARS de Franck RICHARD

#### **Visibilité du système solaire :**

**Le Soleil :** Il prend rapidement de la hauteur dans le ciel du milieu de l'hiver ou il passe de 24° en début de mois à 33° lors de son passage au méridien, et les jours augmentent de 48 mn le matin et 46 mn le soir.

**Mercredi 16** : Le Soleil quitte le Capricorne pour entrer dans la constellation du Verseau.

La Lune : La pleine Lune est toujours bien située placée dans le ciel lors de son passage au méridien, ce qui est favorable pour son observation, et tout aussi bien lors de son premier quartier. Par contre les jeunes et vieux croissants lunaires sont toujours plaqués contre l'horizon donc plus difficile à localiser.

#### **Les phases lunaires :**

**Jeudi 03** : Nouvelle Lune (Verseau) **Vendredi 11** : Premier Quartier de Lune (Bélier) **Vendredi 18** : Pleine Lune (Lion) **Jeudi 24** : Dernier quartier de Lune (Scorpion)

#### **Les conjonctions lunaires :**

**Lundi 07** : Le croissant de Lune croise Jupiter et Uranus **Vendredi 11** : Le quartier lunaire croise près des Pléiades M45 dans le Taureau. **Lundi 21** : La Lune croise au coté de Saturne après minuit. **Jeudi 04** : Le matin, le dernier quartier de Lune croise juste au dessus d'Antarès du Scorpion.

**Mercure :** En conjonction supérieure solaire le 25, elle est inobservable tout le mois.

**Vénus :** Bien visible dans le ciel de l'aube et facile à repérer grâce à son très fort éclat, malheureusement l'écliptique la rabat contre l'horizon Sud/Est. Dans sa course matinale, elle rencontre quelques objets Messier du Sagittaire.

**Mars :** En conjonction supérieure solaire le 4, elle est inobservable tout le mois.

**Jupiter** : Elle a perdu de sa superbe puisque son éclat a été divisé par 2 depuis son opposition de septembre dernier, et qu'elle a aussi perdu de la hauteur quand arrive la nuit. Elle n'est plus observable qu'en tout début de soirée.

**Saturne :** Toujours située dans la Vierge, elle se lève vers minuit et ses conditions d'observations sont très bonnes lors de son passage au méridien. L'inclinaison de ses anneaux d'environ 10° permet de belles observations.

**Uranus :** Située dans les Poissons près de Jupiter, elle est visible juste après le coucher du Soleil, et c'est le dernier mois pour tenter de l'observer :  $\alpha$  = 23 H 55 ;  $\beta$  = -1<sup>°</sup>

**Neptune :** Située dans le Capricorne, elle est en conjonction supérieure solaire le 17, elle n'est pas observable.

#### **Evénements astronomiques :** (heures données en temps légal à CAEN)

**Vendredi 04** : Le matin, Vénus s'intercale entre l'amas ouvert M 23 et la nébuleuse Trifide M 8 dans le Sagittaire.

**Vendredi 11** : Le matin, Vénus circule entre l'amas ouvert M 25 et l'amas globulaire M 22 dans le Sagittaire.

# **LE CIEL DE MARS 2011**

D'après "Le guide du Ciel 2010/2011" de Guillaume CANNAT - Edition AMDS et WINSTARS de Franck RICHARD

#### **Visibilité du système solaire :**

**Le Soleil :** Il prend toujours plus de hauteur dans le ciel surtout à l'approche de l'équinoxe ou les jours augmentent de 4 minutes. De 33° au début du mois, 41° à l'équinoxe, il passe à 45° de hauteur en fin de mois lors de son passage au méridien. De même les jours augmentent de 1 H 03 mn le matin et de 47 mn le soir.

**Vendredi 12** : Le Soleil quitte le Verseau pour entrer dans la constellation des Poissons. **Lundi 21** : Equinoxe de printemps à 0 H 20 (heure légale), le Soleil est alors au point Vernal. C'est le point de référence équatoriale ou l'ascension droite et la déclinaison égale 0. L'écliptique coupe l'équateur céleste.

**La Lune :** La pleine et la nouvelle Lune sont situées à la même hauteur que le Soleil lors de leur passage au méridien. Le premier quartier est idéalement placée haute dans la constellation du Taureau, ce qui est favorable pour son observation. Par contre le dernier quartier situé dans le scorpion ne s'élève que très peu dans le ciel du matin.

**Les phases lunaires : Vendredi 04** : Nouvelle Lune (Verseau) **Samedi 19** : Pleine Lune (Vierge)

**Samedi 12** : Premier Quartier de Lune (Taureau) **Samedi 26** : Dernier quartier de Lune (Sagittaire)

**Les conjonctions lunaires :** 

**Mardi 01** : A l'aube, un très fin croissant de Lune est à coté de la brillante Vénus. **Dimanche 06** : Dès le Soleil couché, la Lune est située à droite de Jupiter au raz de l'horizon Ouest. **Lundi 07** : Dès le Soleil couché, la Lune est située au dessus de Jupiter à Ouest. **Jeudi 10** : Le soir, un croissant lunaire croise juste en dessous des Pléiades M45 dans le Taureau. **Vendredi 11** : Le soir, un gros croissant lunaire croise entre les Hyades et les Pléiades M45 dans le Taureau. **Dimanche 20** : La Lune pratiquement pleine croise assez de loin Saturne. **Jeudi 24** : La Lune décroissante est juste à coté de la rouge étoile Antarès du Scorpion **Jeudi 31** : À l'aube et pour la seconde fois du mois, un très fin croissant de Lune est à coté de la brillante Vénus.

**Mercure :** Elle revient dans le ciel du soir au ras de l'horizon Ouest à partir du 10 jusqu'à la fin du mois. Elle atteint sa plus grande élongation Est le 23 à 18,6° et elle se couche près de 1 H 45 après le Soleil. Son fort éclat doit favoriser son repérage à l'œil ou mieux encore aux jumelles.

**Vénus :** Etoile très brillante dans le ciel du matin, elle est plaquée contre l'horizon Est. Elle se lève environ 1 heure avant le Soleil et elle prend l'aspect d'une petite bille fortement gibbeuse.

**Mars :** Toujours située à proximité du Soleil, elle est encore inobservable tout le mois.

**Jupiter :** L'inclinaison favorable l'écliptique permet de l'apercevoir encore durant la première quinzaine du mois dès le Soleil couché, puis elle se noie dans les lueurs crépusculaires.

**Saturne :** Toujours située dans la Vierge et à un mois de son opposition, elle se lève 3 heures après le coucher du Soleil en début de mois et presque en même temps en fin de mois. Ses conditions d'observations sont excellentes puisqu'elle culmine à environ 38° de hauteur lors de son passage au méridien. L'inclinaison de ses anneaux stagne autour de 10°, ce qui permet de bien voir la division de Cassini.

**Uranus :** En conjonction supérieure le 21, elle est inobservable tout le mois.

**Neptune :** Située dans le Capricorne, elle est encore noyée dans les lueurs de l'aube.

#### **Evénements astronomiques :** (heures données en temps légal à CAEN)

**Mercredi 16** : Le soir dès le couché du Soleil au raz de l'horizon Ouest, Conjonction entre Mercure et Jupiter.

**Jeudi 24** : Maximum de l'essaim météoritique des Virginides (Vierge) actif du 25 janvier au 15 avril. Peu actif mais elles sont très brillantes et laissent de grandes traces encore visibles quelques secondes après leur passage.

**Dimanche 27** : Passage à l'heure d'été. A 2 heures, il sera 3 heures, il faut alors avancer ses montre et pendules.

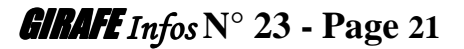

# **OBSERVER L'ECLIPSE PARTIELLE DE SOLEIL DU MARDI 04 JANVIER 2011**

**Mardi 04 janvier prochain dès le lever du jour**, la nouvelle Lune sera presque alignée entre le Soleil et la Terre, et il se produira alors une **éclipse de Soleil**. Il s'agit de la première des quatre éclipses solaires partielles visibles au cours de l'année 2011 durant laquelle il n'y aura aucune éclipse centrale. Le diamètre apparent de la Lune (30' 42'') est légèrement inférieure à celui du Soleil (32' 32''), le cône d'ombre n'atteint pas la Terre puisque son axe est situé à 400 km d'altitude au dessus de l'Europe du Nord. Il ne se produit alors qu'une éclipse partielle visible dans toute l'Europe, l'Afrique du Nord, le moyen Orient et le Nord :Ouest de l'Asie.

**Pour la Normandie, le Soleil est éclipsé au ¾, c'est à dire que 75% du disque solaire est masqué par la Lune,** ce qui sera tout de même très intéressant à observer, en prenant bien sur toutes les précautions d'usage.

A noter que l'astre du jour se lève pratiquement au milieu de son occultation, ce qui fait que seule la seconde partie de l'éclipse partielle n'est visible. De plus il est à moins de 10° de hauteur dans le ciel du Sud/Est ou un horizon bien dégagé est indispensable pour l'observer.

**OBSERVATION** : (données en heures légales pour CAEN)

**Lever du Soleil éclipsé** :  $8 \text{ H } 56$  - Hauteur =  $0^\circ$  ; Azimut =  $126^\circ$ .

**Fin** : **10 H 28** - Hauteur =  $10^{\circ}$  ; Azimut =  $142^{\circ}$ .

**Durée d'observation : 1 H 32** 

#### **Aspect du Soleil éclipsé à son maximum en Normandie, à son lever.**

Aucune baisse de luminosité ou de température n'est décelable. Seuls les observateurs équipés d'instruments d'observation spécifiques ou équipés peuvent déceler le phénomène.

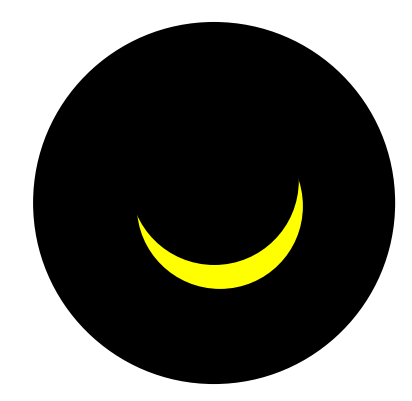

**Rappel important, l'observation du Soleil sans protection adaptée est très dangereuse pour les yeux car les lésions occasionnées sont irréversibles.** Toujours utiliser un filtre solaire en parfait état et se conformer aux consignes de sécurité relatives au type de filtre utilisé. Ne pas oublier non plus de mettre un cabochon de protection sur l'objectif du chercheur, ou bien de retirer celui-ci du tube optique pendant toute l'observation.

- L'utilisation d'une **simple paire de lunette spéciale éclipse ou d'un carreau de soudeur fortement teinté** est suffisant pour l'observer.

- Une paire de **jumelles, une longue-vue, une lunette ou un télescope équipé d'un filtre spécial** (en mylar ou astrosolar par exemple) **à l'ouverture est obligatoire pour l'observer en toute sécurité**. Pour les jumelles, mettre un filtre à l'avant de chaque objectif.

- La **projection de l'image du Soleil sur un écran blanc** en utilisant une lunette ou un télescope (sauf MAKSUTOV) comme « projecteur » peut-être aussi envisagée mais dans ce cas il faut n'employer que des oculaires à 2 lentilles type « HUYGENS », « RANSDEN » ou leur dérivés.

- Les **instruments spécifiques à l'observation du soleil** comme le PST de CORONADO, la lunette LUNT ou les solarscopes sont très bien adaptés à l'observation des éclipses.

- Enfin, **les filtres solaires à visser sur la jupe des oculaires sont à éviter** à cause d'un emploi très délicat et risqué, ils ne permettent pas de longues observations, les chaleurs les faisant exploser.

# **OBSERVER UNE REGION LUNAIRE Clavius**

#### **Par Alain DE LA TORRE**

#### Cratère **Clavius** :

Formation circulaire abîmée.

Versants escarpés criblés de cratères portant Blancanus au Sud-ouest. Muraille très élevée chevauchée par Porter au Nord-est.

Rutherfurd au Sud-est. Clavius K au Sud-ouest et Clavius L à l'Ouest. Fond plat immense avec Clavius D, C, N, J & JA sur un arc de cercle. Nombreux cratèrelets dont une chaîne au Sud-ouest. Lignes de crêtes.

Taille: Dimensions : 225.0x225.0Km Hauteur: 4600.0m A observer un jour après le Premier Quartier ou Au Dernier Quartier.

(Infos extraites de l'Atlas virtuel de la Lune)

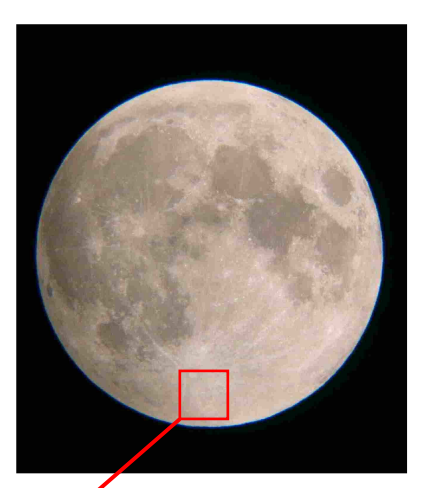

Photo: JP REFUVEILLE (Pleine Lune)

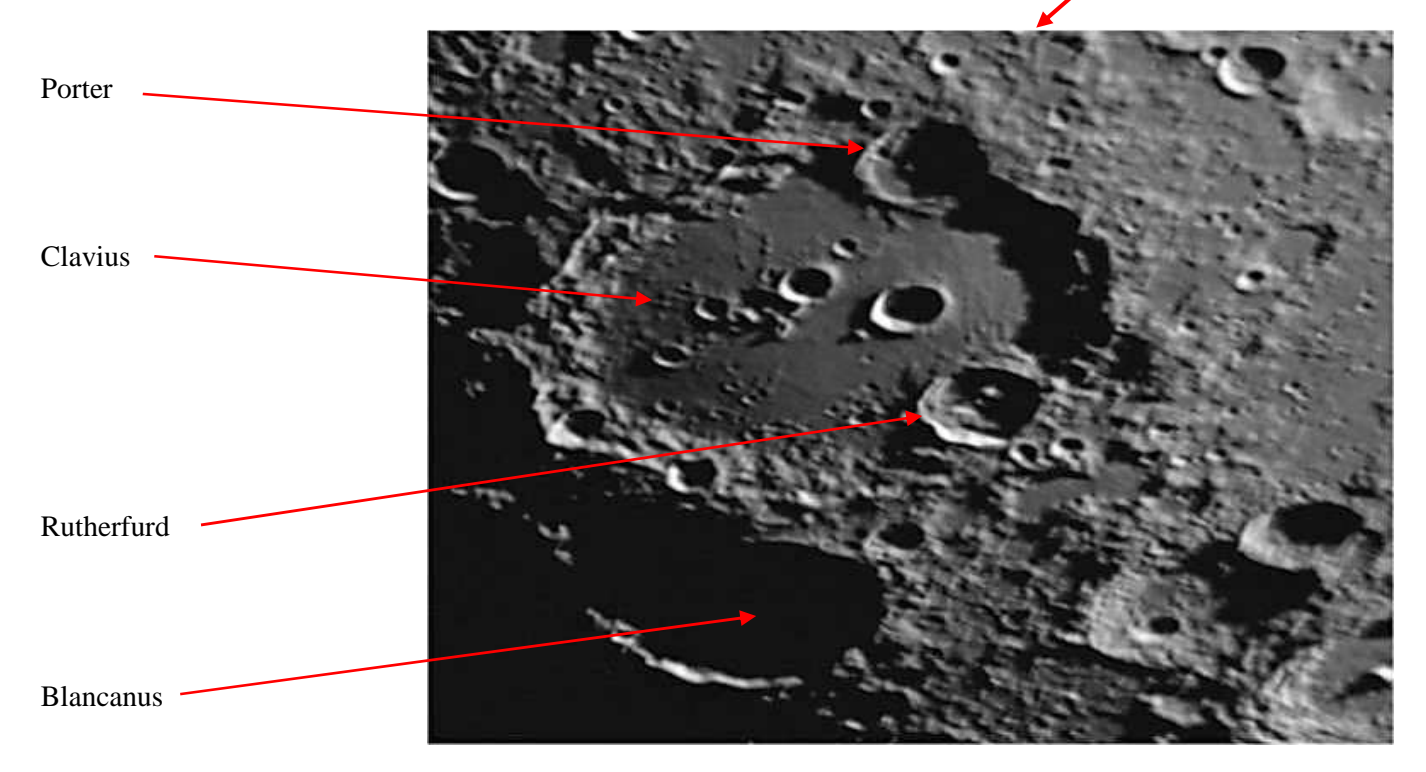

**Clavius** (Christoph Klau dit Christophorus Clavius) : Mathématicien et astronome allemand du XVIéme siècle. En 1579 on lui a demandé de préparer les bases d'un nouveau calendrier pour corriger la dérive séculaire du calendrier julien. Le calendrier qu'il proposa a été adopté en 1582 par les pays catholiques sur ordre du pape Grégoire XIII, calendrier toujours utilisé aujourd'hui sous le nom de calendrier grégorien.

Russel W. **Porter** : Ingénieur, explorateur et astronome amateur américain du XXéme siècle. Un des précurseurs de la construction de télescopes d'amateur aux US : fondateur de «amateur télescope making », fondateur de l'observatoire Stellafane (un nom qui reste de nos jours associé un des principaux rassemblements d'astronomie américain), il a participé par la suite à la conception du Télescope de 5m du Mont Palomar.

Lewis M. **Rutherfurd** : Homme de loi (!) puis astronome américain du XIXème siècle. Il a travaillé sur les réseaux de diffraction et la spectroscopie des étoiles.

publia un ouvrage sur la pensée d'Aristote (qui fur censuré...) et un ouvrage résumant les découvertes faites<br>nombreux mathématicien et astronomes comme Tycho Brahe, Johannes Kepler, Galilée et Nicolas Copernic. **Blancanus** (Giuseppe Biancani dit Josephus Blancanus) : Mathématicien et astronome italien du XVIème siècle. Il publia un ouvrage sur la pensée d'Aristote (qui fur censuré…) et un ouvrage résumant les découvertes faites par de

# **PHOTOS DES ADHERENTS**

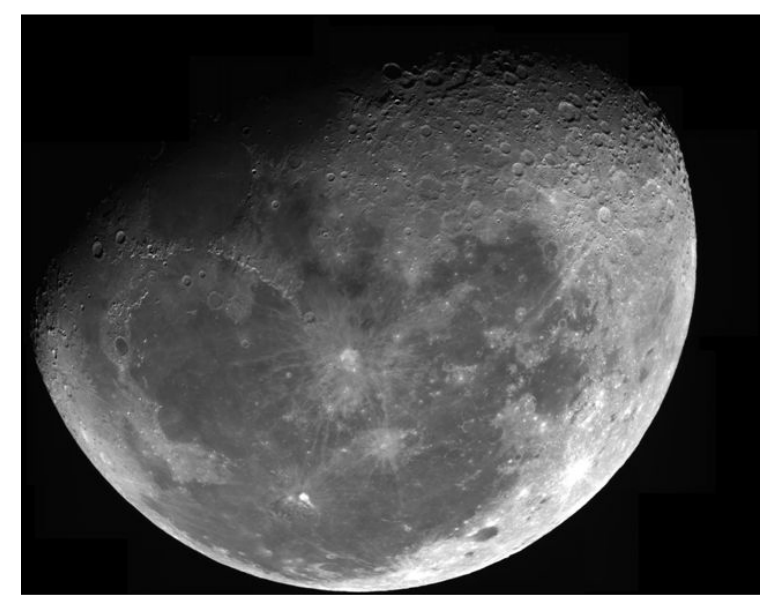

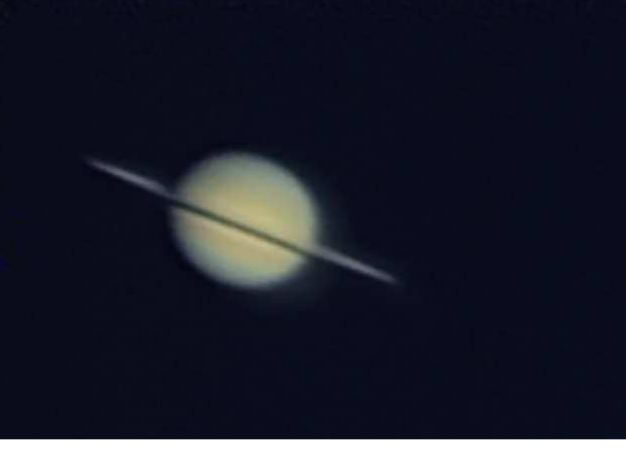

Saturne : Alain DE LA TORRE

Lune gibbeuse : Nicolas LEGATELOIS

Croissant de Vénus : Jean-Charles FARE

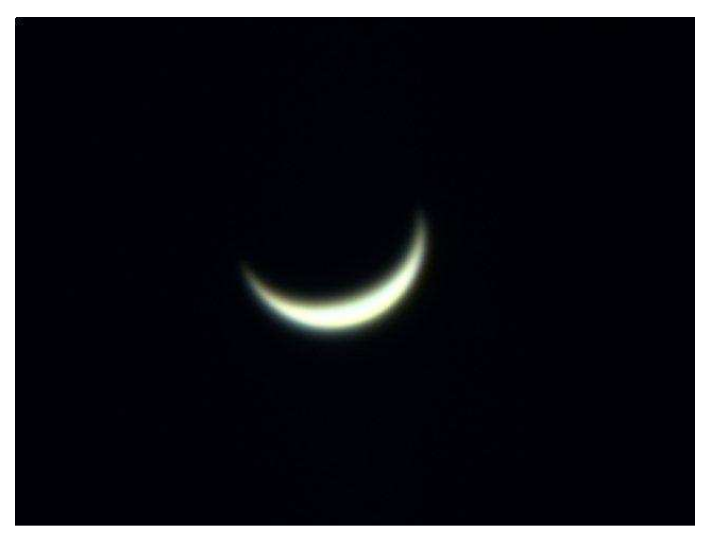

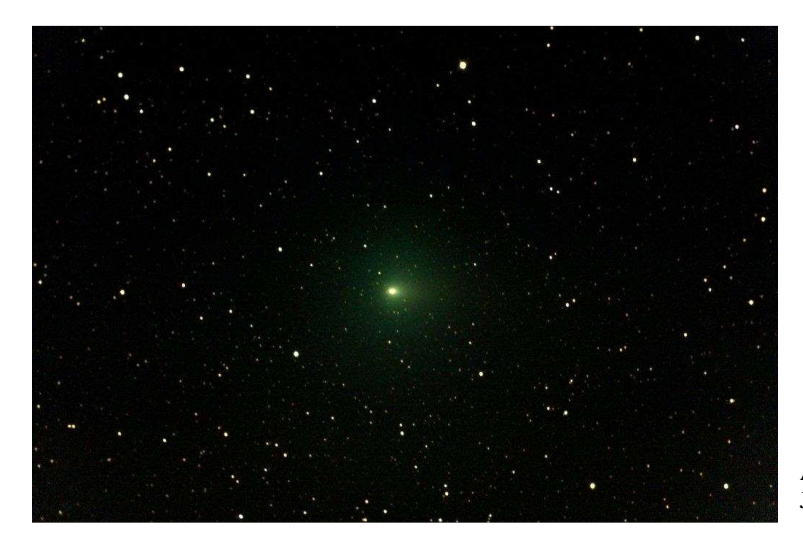

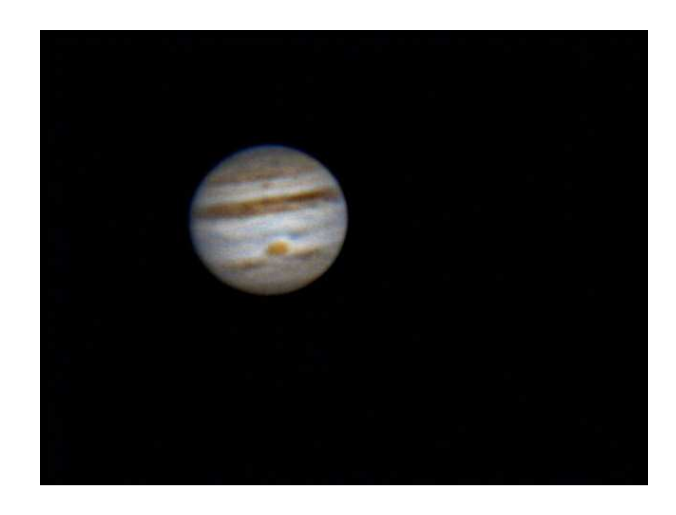

Jupiter avec sa tache rouge (photo du haut) et avec Io (photo du bas) : Alain DE LA TORRE – Newton 250/1250

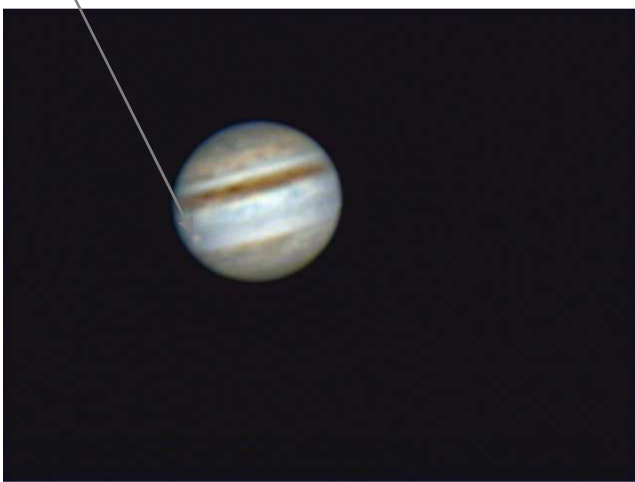

A gauche : Comète HARTLEY le 17/10/2010 au C 14 Jean-Charles FARE

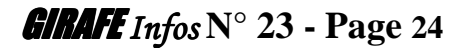

# **PHOTOS DES ADHERENTS**

### **(Suite)**

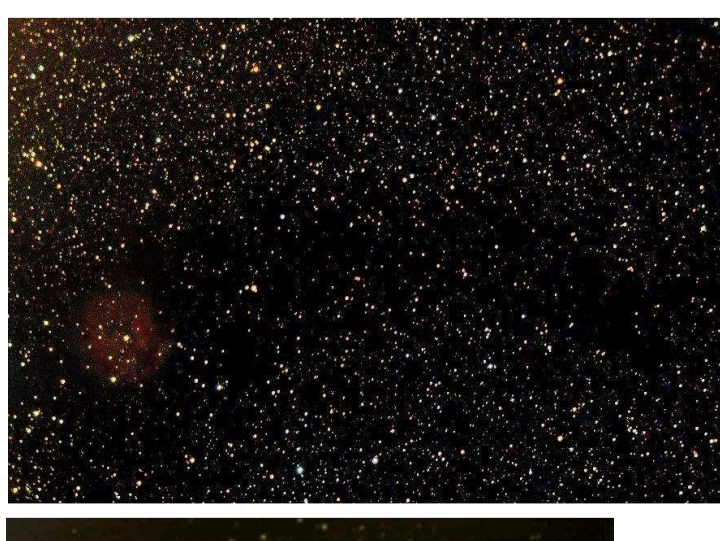

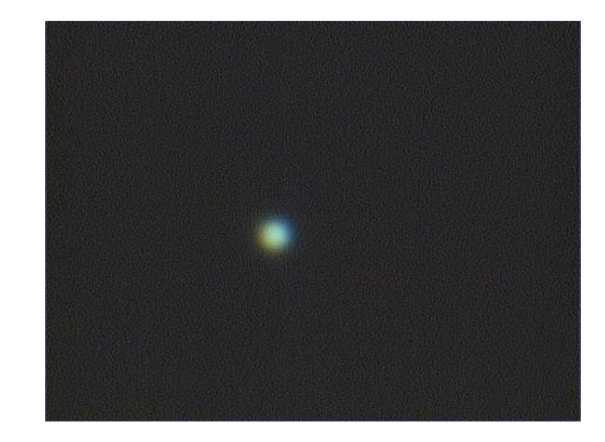

Jean-Charles FARE En haut à gauche : La nébuleuse du Cocon dans le Cygne Ci-dessus : Uranus prise à la webcam

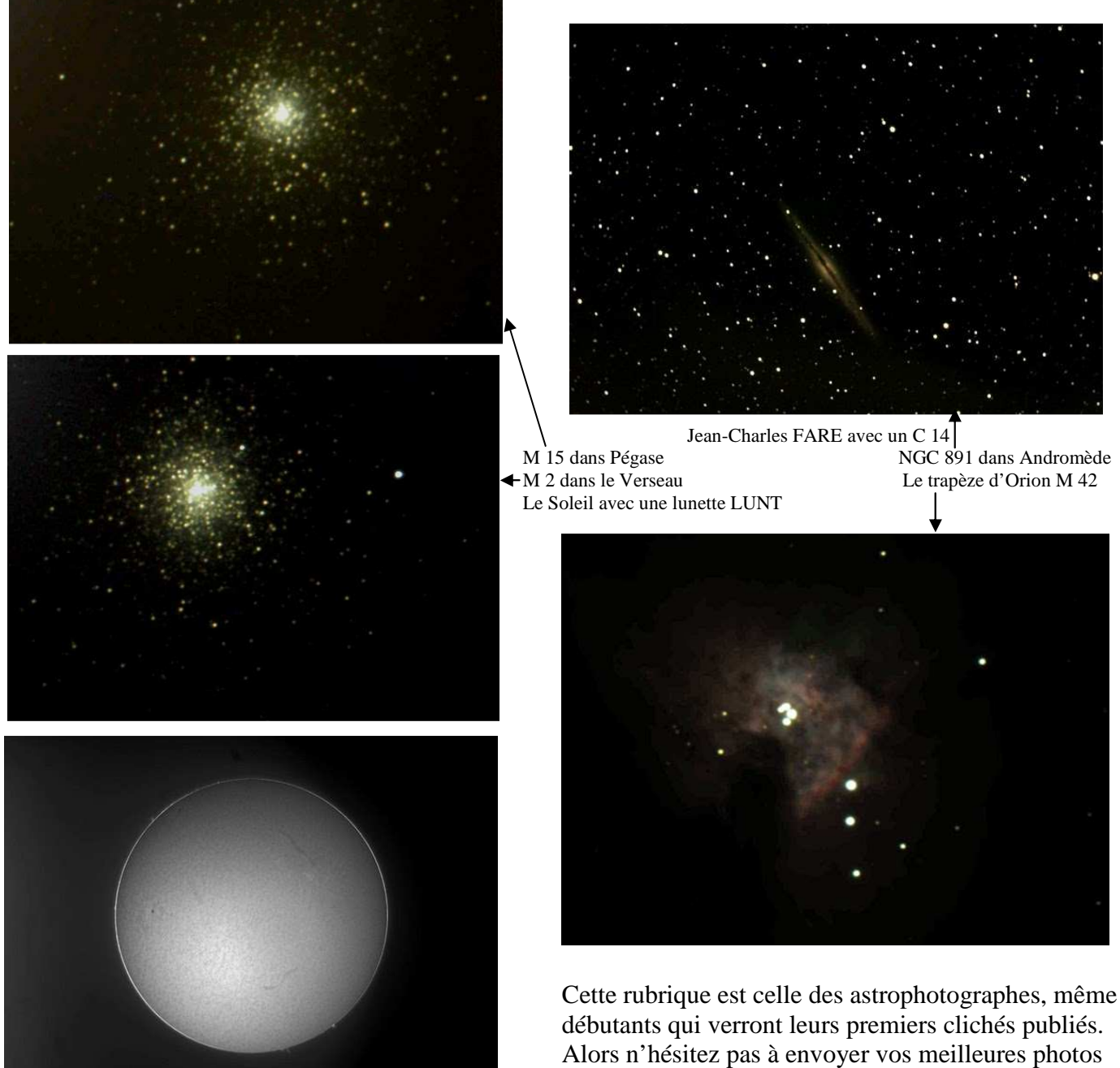